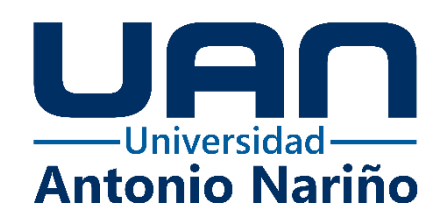

**Análisis del impacto en la precisión del cálculo de métricas de variabilidad glucémica** 

**en registros de glucosa que presentan pérdida de datos.**

**Miguel Angel Ospitia Forero**

11481915869

### **Universidad Antonio Nariño**

Programa Ingeniería Mecatrónica

Facultad de Ingeniería Mecánica, Electrónica y Biomédica

Bogotá, Colombia

2023

# **Análisis del impacto en la precisión del cálculo de métricas de variabilidad glucémica en registros de glucosa que presentan pérdida de datos.**

**Miguel Angel Ospitia Forero**

Proyecto de grado presentado como requisito parcial para optar al título de: **Ingeniero Mecatrónico**

> Director (a): Ph.D., Ingeniero Fabian Leon

Línea de Investigación: Tecnologías para Diabetes.

#### **Universidad Antonio Nariño**

Programa Ingeniería Mecatrónica

Facultad de Ingeniería Mecánica, Electrónica y Biomédica

Bogotá, Colombia

2023

## **NOTA DE ACEPTACIÓN**

El trabajo de grado titulado

\_\_\_\_\_\_\_\_\_\_\_\_\_\_\_\_\_\_\_\_\_\_\_\_\_\_\_\_\_\_\_\_\_\_\_\_\_,

Cumple con los requisitos para optar

Al título de \_\_\_\_\_\_\_\_\_\_\_\_\_\_\_\_\_\_\_\_\_\_\_\_\_\_\_\_\_\_\_\_.

Firma del Tutor

Firma Jurado

Firma Jurado

Bogotá, 24 octubre 2023

## **Contenido**

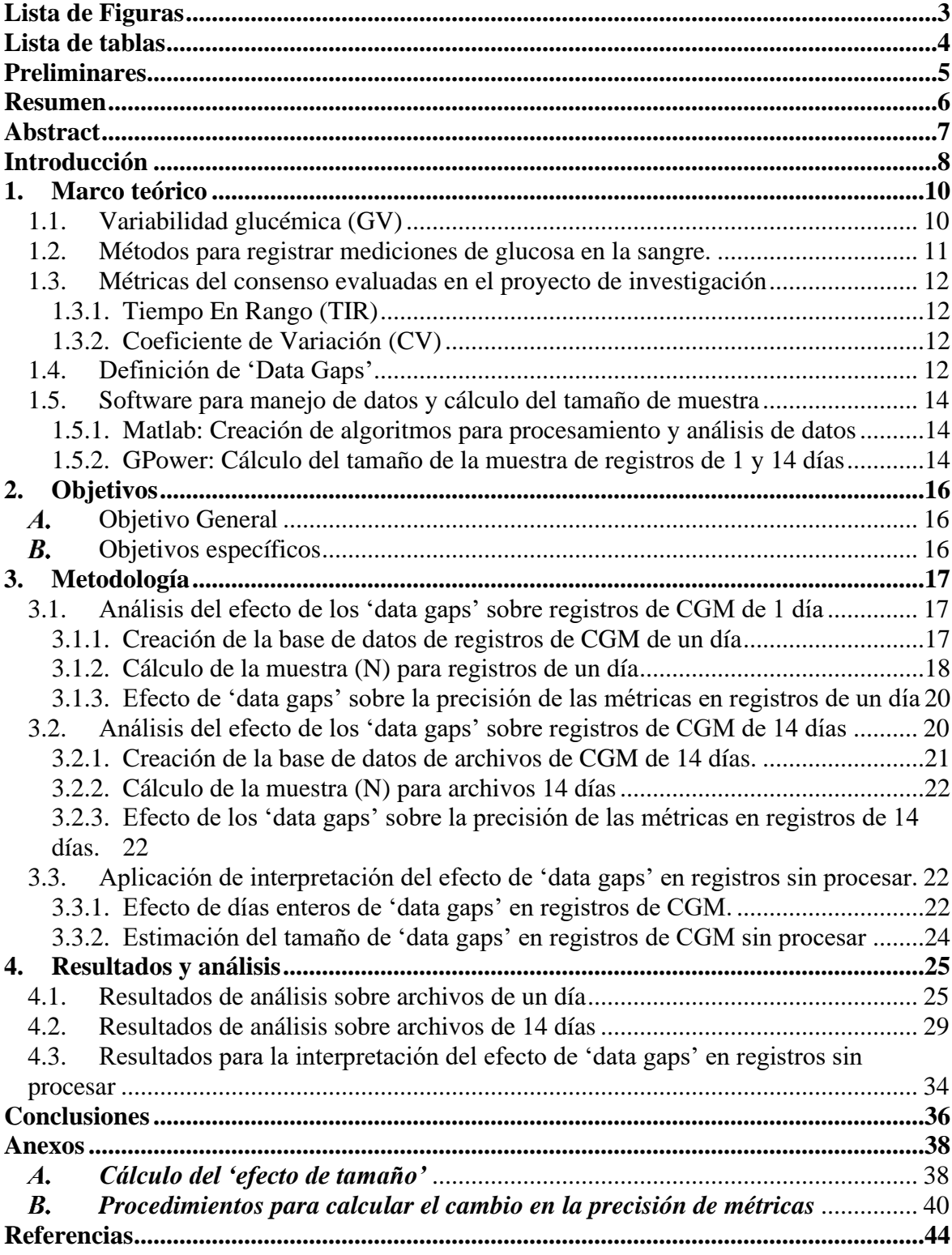

## **Lista de Figuras**

<span id="page-4-0"></span>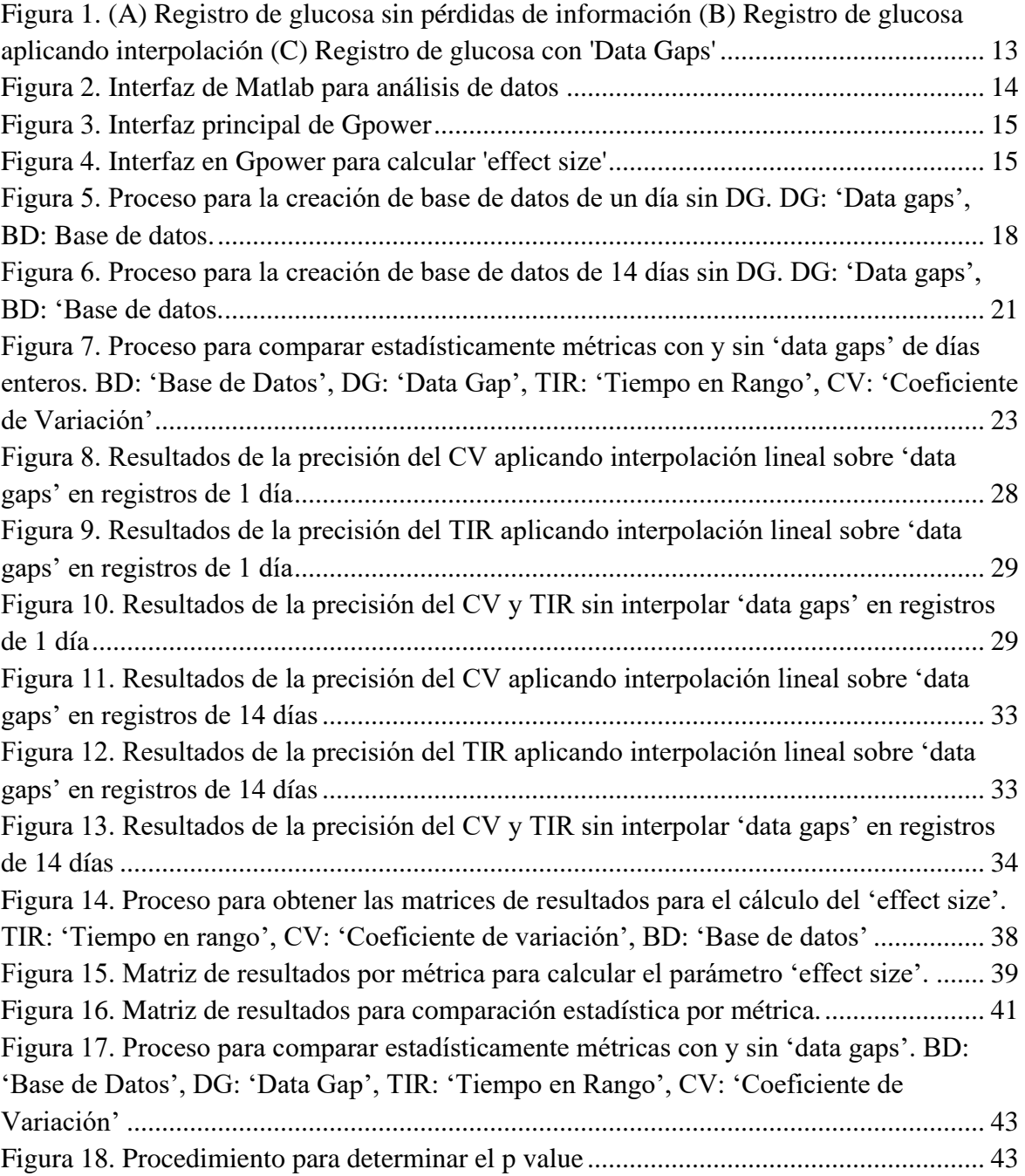

## **Lista de tablas**

<span id="page-5-0"></span>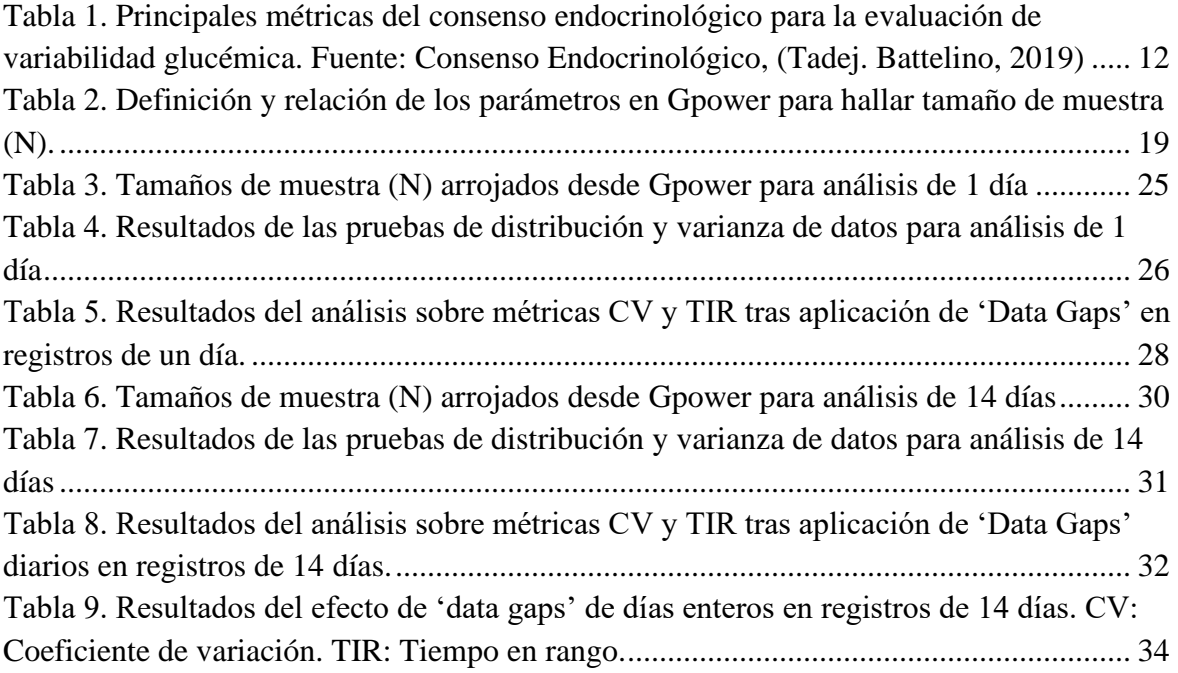

#### **Preliminares**

<span id="page-6-0"></span>El proyecto de investigación 'Diseño e implementación de un sistema en línea para el procesamiento y análisis de datos provenientes de dispositivos de monitorización de glucosa de pacientes con diabetes de Colombia' presentado por la Universidad EAN, y que tiene como objetivo general 'Diseñar un sistema en línea de análisis de datos de monitorización de glucosa para pacientes con diabetes de Colombia'.

Del proyecto presentado por la EAN, la Universidad Antonio Nariño hizo colaboraciones, aportando sobre objetivos específicos como es el caso de este proyecto. Este se identificó con el Nº de proyecto 2022033, y se enfocó en apoyar el desarrollo de sistema en línea para el procesamiento y análisis de datos provenientes de dispositivos de monitorización de glucosa.

#### **Resumen**

<span id="page-7-0"></span>La asociación internacional de endocrinología cuenta con un consenso de métricas, las cuales son usadas para evaluar la variabilidad glucémica a partir de las mediciones de los sensores de monitoreo continuo de glucosa. Los registros de monitorización toman muestras cada 5 minutos y son útiles para la detección de episodios de hipo/hiperglucemia en pacientes con diabetes. Fallas en la comunicación, mal uso del dispositivo y otras razones llevan a pérdidas de datos ('data gaps') afectando el cálculo de las métricas.

Este trabajo se enfoca en analizar los efectos de 'data gaps' continuos sobre la precisión de dos de las principales métricas del consenso internacional. Se realizaron los análisis en registros de glucosa de 1 y 14 días siguiendo un plan de trabajo en tres fases: conformación de bases de datos de registros, automatización de la generación de 'data gaps' artificiales y cálculo de métricas clínicas, y finalmente análisis de los resultados de métricas en registros con y sin presencia de 'data gaps'.

Los resultados obtenidos reflejan el impacto de las pérdidas de información continuas sobre los registros de CGM de 1 y 14 días. Se evidenciaron factores que afectan la precisión de la métrica, como es la longitud del 'data gap', la cantidad de días en el registro, la interpolación de las pérdidas y la naturaleza misma de la métrica. En este proyecto se evaluaron 2 de las principales métricas del consenso, el Tiempo en rango y el Coeficiente de variación, donde para la primera se registraron diferencias significativas con pérdidas del 30% en análisis de un día, y de hasta el 70% en análisis de 14 días. Por otro lado, el Coeficiente de variación presento diferencias significativas a partir de pérdidas de información equivalentes al 18% en análisis de un 1 día y de 30% en el análisis14 días.

En ambas métricas, las diferencias significativas fueron evidentes en longitudes de 'data gaps' muy pequeñas, iniciando desde el 2%, en los casos que las pérdidas de muestras de datos no fueron interpoladas.

Palabras clave: Variabilidad glucémica, data gaps, métricas, precisión, análisis.

#### **Abstract**

<span id="page-8-0"></span>The international endocrine association has a consensus of metrics, which are used to assess glycemic variability from continuous glucose monitoring sensor measurements. Glucose monitoring records sample every 5 minutes and are useful for detecting episodes of hypo/hyperglycemia in patients with diabetes. Communication failures, device misuse and other reasons lead to data loss affecting the calculation of metrics.

This work focuses on analyzing the effects of continuous data gaps on the accuracy of 2 of the main consensus metrics. The analyses were performed on 1-day and 14-day glucose records following a three-phase work plan: creation of record databases, automation of artificial data gaps and calculation of metrics, and finally analysis of the results of metrics in records with and without the presence of data gaps.

The results obtained reflect the impact of continuous data losses on the 1-day and 14-day CGM records. Factors affecting the accuracy of the metric, such as the length of the data gap, the number of days in the log, the interpolation of losses and the nature of the metric itself, were evidenced. In this project, 2 of the main consensus metrics were evaluated, Time in Range and Coefficient of Variation, where for the first one significant differences were recorded with losses of 30% in one-day analysis, and up to 70% in 14-day analysis. On the other hand, the Coefficient of Variation showed significant differences with losses of 18% in the 1-day analysis and 30% in the 14-day analysis.

In both metrics, significant differences were evident at very small data gap lengths, starting from 2%, in cases where data sample losses were not interpolated.

Key words: Glycemic variability, data gaps, metrics, accuracy, analysis.

#### **Introducción**

<span id="page-9-0"></span>La variabilidad glucémica se refiere al cambio de niveles de glucosa en la sangre. Un nivel alto de variabilidad en pacientes con diabetes, afecta el control y tratamiento de la enfermedad, la cual puede representar dificultades micro/macro cardiovasculares, hipoglucemia, estrés oxidativo y disfunción endotelial (Nathan. R. Hil, 2011). El monitoreo continuo de glucosa (CGM de *Continuous Glucose Monitoring* por sus siglas en inglés), que por lo general registra mediciones cada 5 minutos, permite contar con datos suficientes para el cálculo de métricas sugeridas por un consenso de expertos en endocrinología a fin de realizar análisis de variabilidad glucémica. Para obtener resultados confiables, los expertos recomiendan recolectar datos de glucosa por un mínimo de 14 días continuos (Tadej. Battelino, 2019)

Es habitual que, debido a un incorrecto uso del dispositivo de monitorización, se presenten fallos en la comunicación, produciendo los denominados 'data gaps'. Estos se ven reflejados como espacios en blanco o nulos en los registros de monitorización.

El tamaño del gap puede afectar directamente, y en diferente medida, a los resultados de cada una de las métricas que se calculen a partir de estos registros de glucosa. El consenso internacional de endocrinología sugiere que un archivo de monitorización debe ser descartado cuando la cantidad de 'data gaps' represente el 30% o más del total de datos del registro de CGM (Tadej. Battelino, 2019). Algunos estudios utilizan un criterio de hasta 50 muestras seguidas pérdidas para descartar un día entero de monitorización (V. Moscardó, 2021).

Con el fin de mitigar el impacto de los 'data gaps' sobre el cálculo de las métricas de variabilidad glucémica, algunos investigadores implementan procesos de interpolación lineal que permiten rellenar estos espacios (Stephanie. J. Fonda, 2013). Otros estudios, sin embargo, se han centrado en el modelamiento de los 'data gaps' con el fin de desarrollar simuladores más realistas (Martina. Drecogna, 2021). A la fecha se han encontrado pocos estudios que analicen con certeza cómo se afecta la precisión de métricas en registros con presencia de 'data gaps' continuos.

#### **Planteamiento del problema**

Con el objetivo de prevenir complicaciones en la salud de pacientes que padecen diabetes, los especialistas en el tratamiento de la enfermedad deben procurar mantener los niveles de glucosa dentro de rangos por encima de la hipoglucemia y debajo de la hiperglucemia. Los sistemas CGM permiten adquirir las mediciones continuas de glucosa que permiten realizar el cálculo de métricas útiles para el análisis de variabilidad de un paciente. La pérdida de datos en una monitorización continua de glucosa puede afectar la precisión y por ende la confiabilidad de cada una de las métricas usadas en los análisis realizados por los especialistas. Esto a su vez podría afectar la toma de decisiones de un tratamiento.

El presente proyecto de investigación buscó establecer cuál es la tolerancia máxima en la duración de 'data gaps' continuos en registros de monitorización continua de glucosa tal que las dos principales métricas usadas en el manejo de la diabetes no vean afectadas su precisión de forma significativa. Aclarar esta interrogante podría fortalecer los consensos internacionales en relación al uso de los datos de monitorización para una correcta evaluación de los tratamientos en diabetes.

### **Justificación**

Determinar cómo es la afectación en la precisión de las principales métricas de variabilidad glucémica con respecto al tamaño de 'data gap', permitiría generar evidencia científica que fortalezca o cuestione los consensos internacionales en relación al uso de los datos de monitorización para la evaluación de un tratamiento para la diabetes.

#### **1. Marco teórico**

<span id="page-11-0"></span>La diabetes es una enfermedad metabólica crónica, caracterizada por los altos niveles de glucosa en el torrente sanguíneo. Esta alta concentración en periodos prolongados genera graves consecuencias sobre órganos como el corazón, ojos, riñones vasos sanguíneos y puede llegar a causar la perdida de extremidades. Son dos los principales tipos de esta patología:

- La diabetes tipo 1 (T1D de *Type 1 Diabetes* por sus siglas en inglés), donde el cuerpo por reacción auto inmunológica, no permite al páncreas producir la cantidad suficiente de insulina, la cual se encarga de transportar la glucosa a las células del cuerpo para ser usada como energía. El 5% de los pacientes que padecen diabetes padecen T1D, y deben recibir a diario dosis de insulina. Hasta el presente, no hay explicación de los especialistas acerca el origen de esta enfermedad, y tampoco una cura.
- La diabetes tipo 2 (T2D de *Type 2 Diabetes* por sus siglas en inglés) la padecen el 95% de los pacientes con diabetes. En este caso, algunas células del cuerpo desarrollan resistencia a la insulina, o no se produce suficiente, por lo que se concentra la glucosa en la sangre.

Mantener niveles estables de glucosa en la sangre, permite controlar los efectos negativos de la diabetes sobre el estado de salud del paciente, lo cual se relaciona con la denominada Variabilidad Glucémica (GV de *Glycemic variability* por sus siglas en inglés).

#### <span id="page-11-1"></span>1.1. Variabilidad glucémica (GV)

El control de la variabilidad glucémica previene el riesgo de episodios de hipoglicemia y complicaciones en el control de la Diabetes a nivel micro y macro vascular (Vadim V. Klimontov, 2021). Para lograr un control glucémico optimo, se debe alcanzar un mínimo de 70% de los valores de glucosa en un rango de 70 a 180 mg/dl, y a su vez presentar una desviación estándar pequeña (Tadej. Battelino, 2019)

La distribución de datos de glucosa en la sangre no tiene forma 'Gaussiana' o normal, es decir que, no tiene una forma de campana simétrica, incluso se observa la concentración de datos hacia la derecha (Rodbard, 2011). Por esta razón, se desarrollaron métricas de tiempo en rangos, percentiles, cuartiles, y en algunos casos se llevaron a escalas algorítmicas para normalizar la distribución, y determinar la variabilidad glucémica. No obstante, el desarrollo de métricas se da como resultado del método de adquisición de datos bajo el uso de sensores de CGM que gradualmente reemplazan las pruebas de hemoglobina glicosilada.

### <span id="page-12-0"></span>1.2. Métodos para registrar mediciones de glucosa en la sangre.

Durante varios años, la prueba de hemoglobina glicosilada (HbA1c) junto con las auto-mediciones de los usuarios (SMBG de *Self monitoring Blood Glucose* por sus siglas en inglés) fueron las más usadas para el control glucémico y han sido un indicador importante para seguimiento del estado de salud en los pacientes. No obstante, según el consenso, estas tienen limitaciones y las más relevantes se nombran a continuación (Danne, 2017):

- Entrega promedio de niveles de glucosa solo pasados 2-3 meses.
- No logra detectar eventos de hipo o hiperglucemia a partir de datos diarios.
- No refleja cambios rápidos durante el control diario de glucosa.
- No provee datos sobre como ajustar el tratamiento de insulina cuando los niveles de HbA1c son elevados.

### **Sensores de Monitorización Continua de Glucosa (CGM).**

Debido a la necesidad de adquirir datos diarios y frecuentes, se optó por el uso de sensores de CGM, los cuales toman mediciones de glucosa bajo la capa de piel (usualmente en intervalos de 5 minutos). Estos son calibrados comparando una medición de SMBG e ingresando el valor en el dispositivo. Este sensor permite observar mediciones en un momento determinado, y realizar una visualización retrospectiva de un periodo específico.

Sin embargo, hasta ese momento no existían métricas que calcularan la variabilidad glucémica a partir de los datos registrados por los sensores capilares de monitorización continua, por lo que para febrero de 2017, el congreso de tecnologías avanzadas y tratamiento de la diabetes (ATTD de *Advanced Technologies & Treatments for Diabetes* por sus siglas en inglés) logró un convenio entre investigadores, científicos y expertos en endocrinología para innovar en dichas métricas y optimizar las tecnologías disponibles en los sensores (Danne, 2017).

La Tabla 1 muestra las 10 métricas principales que se deben tener en cuenta según el consenso endocrinológico, para la evaluación de variabilidad glucémica.

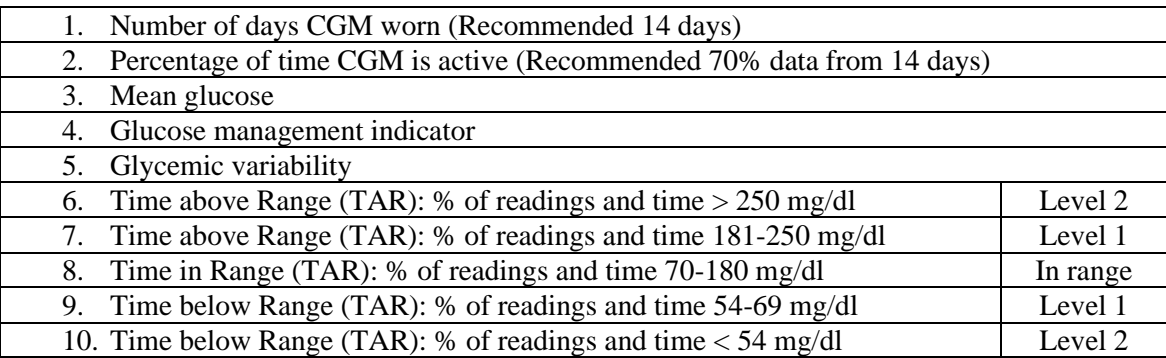

<span id="page-13-4"></span>Tabla 1. Principales métricas del consenso endocrinológico para la evaluación de variabilidad glucémica. Fuente: Consenso Endocrinológico, (Tadej. Battelino, 2019)

<span id="page-13-0"></span>1.3. Métricas del consenso evaluadas en el proyecto de investigación

De la Figura 1, se seleccionaron las métricas Tiempo En Rango (TIR de *Time in Range* por sus siglas en inglés) y el Coeficiente de Variación.

#### 1.3.1. Tiempo En Rango (TIR)

<span id="page-13-1"></span>Se refiere al tiempo en el que las mediciones de glucosa han estado dentro del rango recomendado (70–180 mg/dL [3.9–10 mmol/L]. No obstante, los investigadores recomiendan complementar está métrica con otras como el CV, para evaluar de forma integral la variabilidad.

#### 1.3.2. Coeficiente de Variación (CV)

<span id="page-13-2"></span>El Coeficiente de variación (CV de *Coefficient Variation* por sus siglas en inglés) se calcula con la relación entre la desviación estándar y la media de los datos de la siguiente forma:

$$
CV = (SD)/(mean glucose) \times 100
$$
 (1)

El nivel máximo recomendado es del 33%. Adicionalmente, estudios indican que existe relación entre el porcentaje de CV y aparición de eventos de hipoglicemia (Monnier, 2016).

#### <span id="page-13-3"></span>1.4. Definición de 'Data Gaps'

Los CGM son dispositivos electrónicos que toman muestras de glucosa cada cierto periodo de tiempo y almacenan los datos. Es común que estos dispositivos presenten desconexiones o tengan errores temporales en la transmisión de información, lo que produce

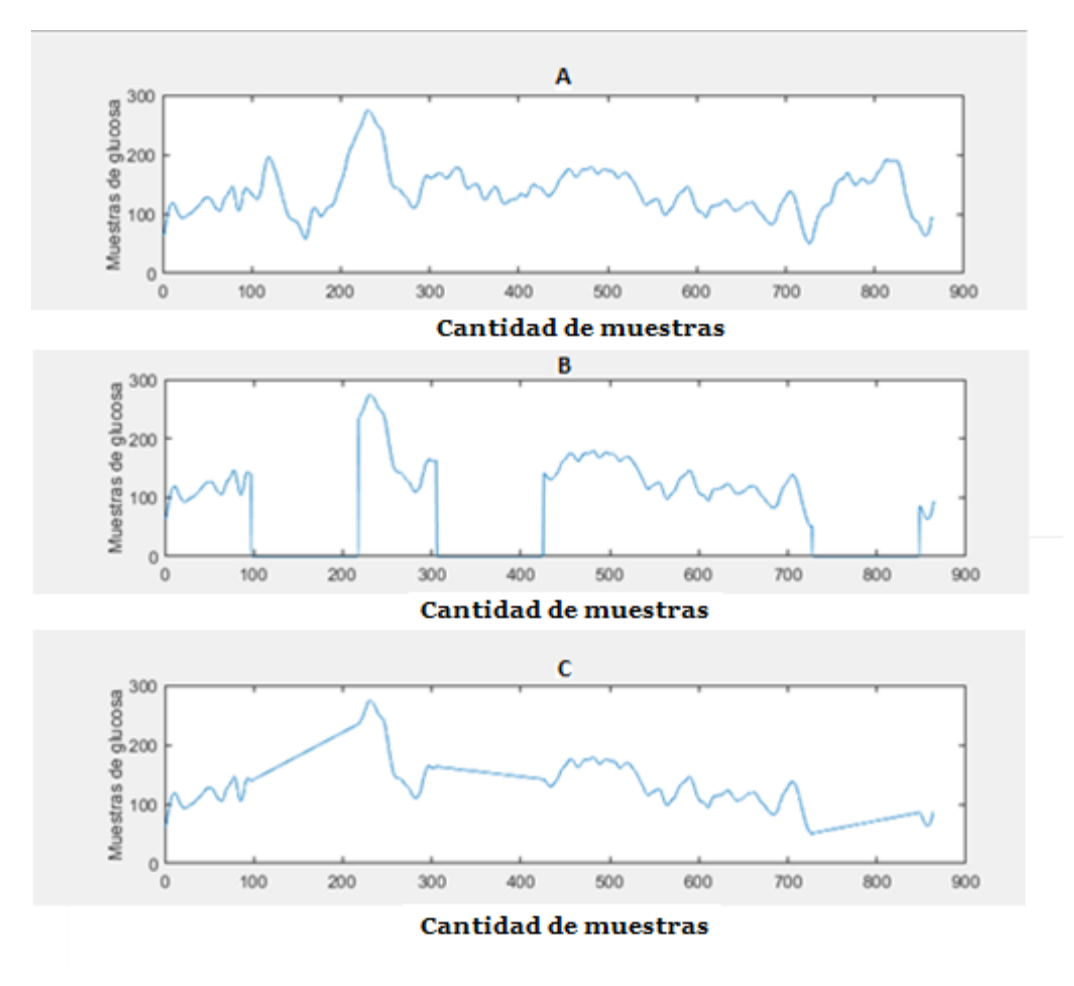

porciones de perdida de datos, que son denominados en la literatura como 'Data Gaps'. Estos se ven reflejados en los registros como valores nulos o vacíos.

<span id="page-14-0"></span>Figura 1. (A) Registro de glucosa sin pérdidas de información (B) Registro de glucosa aplicando interpolación (C) Registro de glucosa con 'Data Gaps'

Se han realizado estudios para modelar perdidas de datos que reflejen los posibles escenarios de la realidad, así mismo se han propuesto soluciones para mitigar el impacto de los 'data gaps' sobre los registros aplicando interpolación lineal (Stephanie. J. Fonda, 2013). Para ilustrar mejor el concepto de los 'data gaps' y las respectivas interpolaciones, la Figura 2(A) presenta el aspecto de un registro sin pérdidas, la Figura 2(B) presenta el mismo registro con data gaps, y finalmente la Figura 2(C) presenta el resultado de interpolar linealmente estos 'data gaps'.

<span id="page-15-0"></span>1.5. Software para manejo de datos y cálculo del tamaño de muestra

En este proyecto se utilizaron dos herramientas de software, una para el procesamiento y análisis de datos, y la segunda para el cálculo del tamaño de muestra requerido en los análisis.

### 1.5.1. Matlab: Creación de algoritmos para procesamiento y análisis de datos

<span id="page-15-1"></span>Es una plataforma de procesamiento numérico que cuenta con su propio lenguaje de programación y entorno de desarrollo. Esta herramienta permite cargar archivos de diferentes extensiones, manipularlos y aplicar diferentes pruebas estadísticas dentro de su entorno. La Figura 2 presenta la interfaz de esta herramienta.

| MATLAB R2022a - academic use                                                                                                    |                                                                            |                                                                 |                                                                                                    |                                                                                                    |     |                                 |                                                                                                    | $\Box$<br>$\times$                          |
|----------------------------------------------------------------------------------------------------|----------------------------------------------------------------------------|-----------------------------------------------------------------|----------------------------------------------------------------------------------------------------|----------------------------------------------------------------------------------------------------|-----|---------------------------------|----------------------------------------------------------------------------------------------------|---------------------------------------------|
|                                                                                                    |                                                                            |                                                                 |                                                                                                    |                                                                                                    |     |                                 |                                                                                                    |                                             |
| <b>HOME</b><br><b>PLOTS</b><br><b>APPS</b>                                                                                                    | <b>EDITOR</b>                                                              | <b>PUBLISH</b>                                                  | <b>VIEW</b>                                                                                                    |                                                                                                    |     | $\blacksquare$                  | <b>■ ②</b> Search Documentation<br>有量ので<br>$\circ$                                                                    | $\blacksquare$ Miquel $\blacktriangleright$ |
| $\Rightarrow$<br>ы<br>EP.<br>Compare v<br>Go To<br>Open<br>Save<br>$\Box$ Print $\blacktriangleright$<br>New<br>$\overline{\phantom{a}}$<br><b>FILE</b>                                                                                       | $\Leftrightarrow$<br>Q Find $\blacktriangledown$<br>Bookmark -<br>NAVIGATE | %%%<br>$-6x$<br>$+1$<br>$\mathbb{E}$<br>Refactor<br>国 -<br>CODE | 십<br><b>N</b> Profiler<br><b>Run</b><br>Analyze<br>ANALYZE                                                                                                    | Section Break<br>Run and Advance<br>Section & Run to End<br><b>SECTION</b>                                                                                                    | Run | G<br>Step<br>Stop<br><b>RUN</b> |                                                                                                    | $\overline{\mathbb{A}}$                     |
| 6254十<br>▶ C: ▶ Users ▶ LENOVO ▶ Desktop ▶ Proyecto de grado ▶ 14D code analysis                                                                                                    |                                                                            |                                                                 |                                                                                                    |                                                                                                    |     |                                 |                                                                                                    | $\overline{\phantom{a}}$                    |
| <b>Current Folder</b>                                                                                                    | $^\copyright$                                                              |                                                                 |                                                                                                    | Editor - C:\Users\LENOVO\Desktop\Proyecto de grado\14D code analysis\metric_interp2.m                                                                                                    |     |                                 |                                                                                                    | $\odot$ x                                   |
| $\Box$ Name $\triangle$                                                                                                    |                                                                            |                                                                 |                                                                                                    | Dias_1_analisis.m $\times$ metrics.m $\times$ Gaps_1D.m $\times$ metric_interp2.m $\times$ Haciendo.m $\times$                                                                                                    |     |                                 | Gaps.m $\times$<br>metric_interp2.m $\mathbb{X}$ +<br>metricas.m $\times$                                             |                                             |
| CV_INT.fig<br>CV_NO_INT.fig<br>dias_14_analisisV1.txt<br>Dias 14 analisis.m<br>Gaps_V2.m<br>metric_interp2.m<br>metrics.m<br>metrics.txt<br>Resultados CV_1.xlsx<br><b>自 Resultados_TIR_1.xlsx</b><br><b>Ed TIR INT.fig</b><br>TIR_NO_INT.fig |                                                                            | glucose int = glucose gap;<br>$k = 0$ ;<br>end                  | $k = k+1$ ; %Cuenta<br>$value = glucose int(position);$<br>$if(((glucose int((1),1))=-0)$ && $(t=-1))$<br>glucose int(position:t)=value;<br>position=0;<br>$((glucose int(t,1)) \sim 0)$ &<br>$((glucose int(1,1)) \sim 0))$ | for t=1:1 %Recorre las filas del vector de datos de glucosa<br>if (((glucose $int(t,1)) == 0$ )&&((glucose $int((1),1)) \sim 0$ ))<br>position=t-k; %Mantiene la ubicación antes del inicio del gap<br>elseif $((($ glucose $int(position+1,1)) == 0)$ && |     |                                 | $interpola = interp1([position t], [glucose int(position) glucose] int(t)], (position t));$ %Realiza la interpolación | $- 0$                                       |
| <b>Details</b>                                                                                                    | $\hat{\phantom{a}}$                                                        |                                                                 | %Reinicia los contadores                                                                                                    |                                                                                                    |     |                                 | glucose int(position:t)=round(interpola,0); %Redondea los valores interpolados y los ubica en el vector de glucosa    |                                             |
| Workspace                                                                                                    | $\circledast$                                                              | position=0;                                                     |                                                                                                    |                                                                                                    |     |                                 |                                                                                                    |                                             |
| Value<br>Name $-$                                                                                                    |                                                                            | $k = 0;$                                                        |                                                                                                    |                                                                                                    |     |                                 |                                                                                                    |                                             |
|                                                                                                    |                                                                            | <b>Command Window</b>                                           |                                                                                                    |                                                                                                    |     |                                 |                                                                                                    | $\left( \widehat{\mathbf{v}}\right)$        |
|                                                                                                    | fx                                                                         |                                                                 |                                                                                                    |                                                                                                    |     |                                 |                                                                                                    |                                             |
| <b>HILL Based</b>                                                                                                    |                                                                            |                                                                 |                                                                                                    |                                                                                                    |     |                                 |                                                                                                    |                                             |

Figura 2. Interfaz de Matlab para análisis de datos

<span id="page-15-3"></span>1.5.2. GPower: Cálculo del tamaño de la muestra de registros de 1 y 14 días

<span id="page-15-2"></span>Esta herramienta de uso libre y disponible en la web, está en la capacidad de calcular tamaños de muestra para datos emparejados con el objetivo de realizar varios tipos de pruebas como son la t-test, f-test, entre otras.

Calcular el tamaño de muestra es indispensable para analizar la cantidad necesaria de datos o registros y obtener resultados acertados. La Figura 3 y 4 presentan la interfaz de la herramienta Gpower, los espacios para seleccionar el tipo de prueba, e ingresar los parámetros para calcular el efecto del tamaño y tamaño de la muestra.

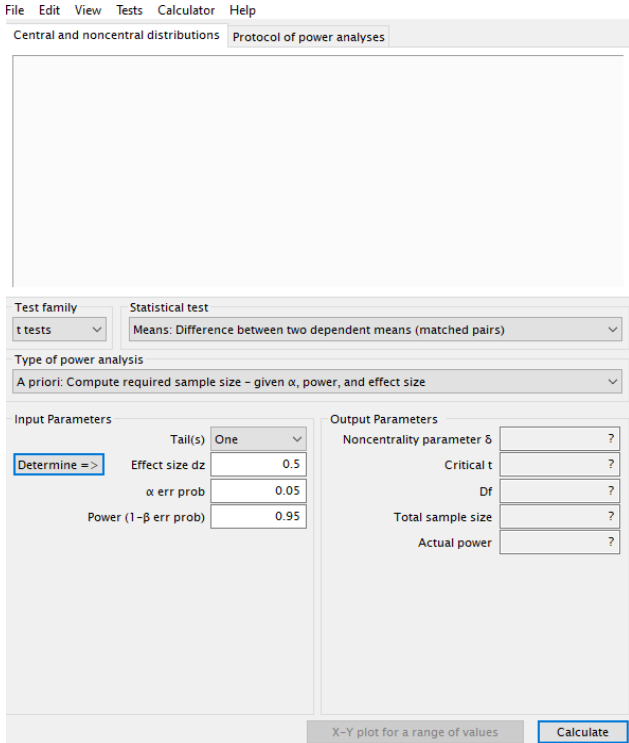

<span id="page-16-0"></span>Figura 3. Interfaz principal de Gpower

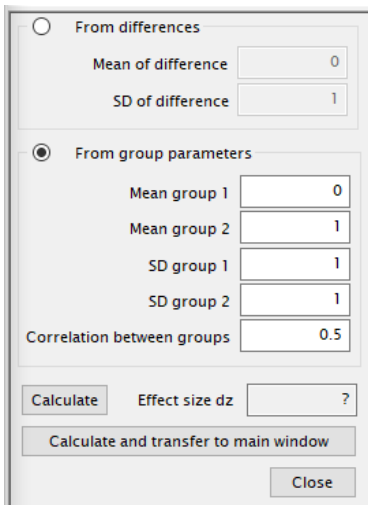

<span id="page-16-1"></span>Figura 4. Interfaz en Gpower para calcular 'effect size'

### **2. Objetivos**

#### <span id="page-17-0"></span> $\boldsymbol{A}$ . Objetivo General

<span id="page-17-1"></span>Analizar la precisión de métricas de variabilidad glucémica calculadas a partir de registros de monitorización continua de glucosa de 1 y 14 días que presentan 'data gaps'.

#### <span id="page-17-2"></span> $B_{\cdot}$ Objetivos específicos

- Crear una base de datos de registros de monitorización continua de glucosa de 1 día sin 'data gaps', y con 'data gaps' generados artificialmente; a partir del procesamiento de registros de CGM obtenidos en estudios clínicos previos.
- Implementar las siguientes métricas de variabilidad glucémica definidas en el consenso de expertos en endocrinología para el análisis de registros de monitorización continua de glucosa: coeficiente de variación, y porcentaje de tiempo en rango
- Determinar el tamaño máximo que pueden tener los 'data gaps' continuos en registros de CGM de 1 día, tal que se mantenga la precisión de cada una de las métricas de variabilidad glucémica consideradas
- Plantear y aplicar criterio de análisis de 1 día sobre registros de 14 o más días obtenidos en estudios previos.
- Crear una base de datos de registros de monitorización continua de glucosa de 14 días sin 'data gaps', y con 'data gaps' generados artificialmente.
- Implementar las métricas definidas en el segundo objetivo para el análisis de registros de monitorización continua de glucosa.
- Determinar el tamaño máximo que pueden tener los 'data gaps' continuos en registros de CGM de 14 días, tal que se mantenga la precisión de cada una de las métricas de variabilidad glucémica consideradas

#### **3. Metodología**

<span id="page-18-0"></span>La investigación sobre el efecto de los 'data 'gaps' continuos en registros de CGM, se estructuró en dos bloques que se describen a continuación, y que fueron aplicados sobre las métricas CV y TIR. En primer lugar, se realiza el análisis sobre registros de 1 día, esto permite generar el criterio para indicar cuál es la longitud máxima de un 'data gap' sobre un día de toma de muestras. El criterio se usa para reparar archivos de 14 días y puedan ser incluidos en la base de registros de 14 días.

#### <span id="page-18-1"></span>3.1. Análisis del efecto de los 'data gaps' sobre registros de CGM de 1 día

Los registros usados para este análisis provienen de un estudio realizado por la Clínica de Diabetes del Hospital Universitario San Ignacio, la Clínica de Salud Renal en Bogotá y la Asociación de Diabetes en Colombia (Fabian Mauricio León Vargas, 2018). El equipo de trabajo reclutó pacientes desde julio de 2012 hasta noviembre de 2015. Los criterios de inclusión fueron los siguientes:

- Pacientes mayores de 18 años.
- Estar bajo tratamiento con medicamentos antidiabéticos o uso de insulina.
- Presentar al menos tres episodios de hipoglucemia por semana en los últimos tres meses.

Pacientes en condición de embarazo no fueron tenidas en cuenta. Los pacientes fueron informados y dieron el consentimiento para participar en el estudio, el cual fue aprobado por el comité de ética institucional de investigación del Hospital.

#### 3.1.1. Creación de la base de datos de registros de CGM de un día

<span id="page-18-2"></span>Para la creación de la base de datos a utilizar en este primer análisis, se requirió de registros CGM sin pérdidas de información. Se tuvieron en cuenta registros de CGM con duración mayor a un día. De estos registros se seleccionaron sólo aquellos que no presentaban pérdidas de información, es decir 'data gaps'.

Los registros fueron importados a Matlab, en donde de cada registro se seleccionaron días individuales para verificar que cada uno tuviera 288 muestras (lo que corresponde a 24 horas usando un periodo de muestreo de 5 minutos). El diagrama flujo de la Figura 5 muestra el proceso llevado a cabo sobre cada uno de los registros CGM considerados para la conformación de la base de datos sin pérdidas mencionada anteriormente.

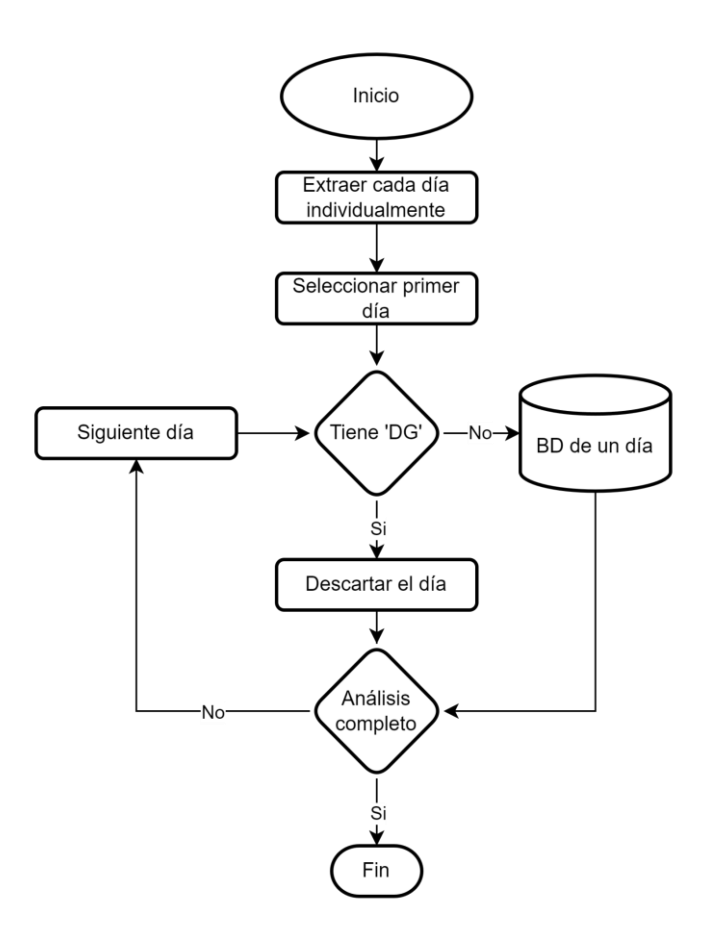

Figura 5. Proceso para la creación de base de datos de un día sin DG. DG: 'Data gaps', BD: Base de datos.

<span id="page-19-1"></span>3.1.2. Cálculo de la muestra (N) para registros de un día.

<span id="page-19-0"></span>A partir de la matriz 'BD de un día' (Figura 5) obtenida en Matlab, se utiliza el software Gpower para calcular el tamaño de muestra. Analizar la cantidad necesaria de registros permite obtener resultados precisos, confiables y previene el trabajo excesivo por parte de los investigadores.

El uso de Gpower requiere diligenciar parámetros que relacionan los grupos de datos que van a ser comparados. La Tabla 1 define el parámetro en el software y lo relaciona con las métricas dentro del estudio:

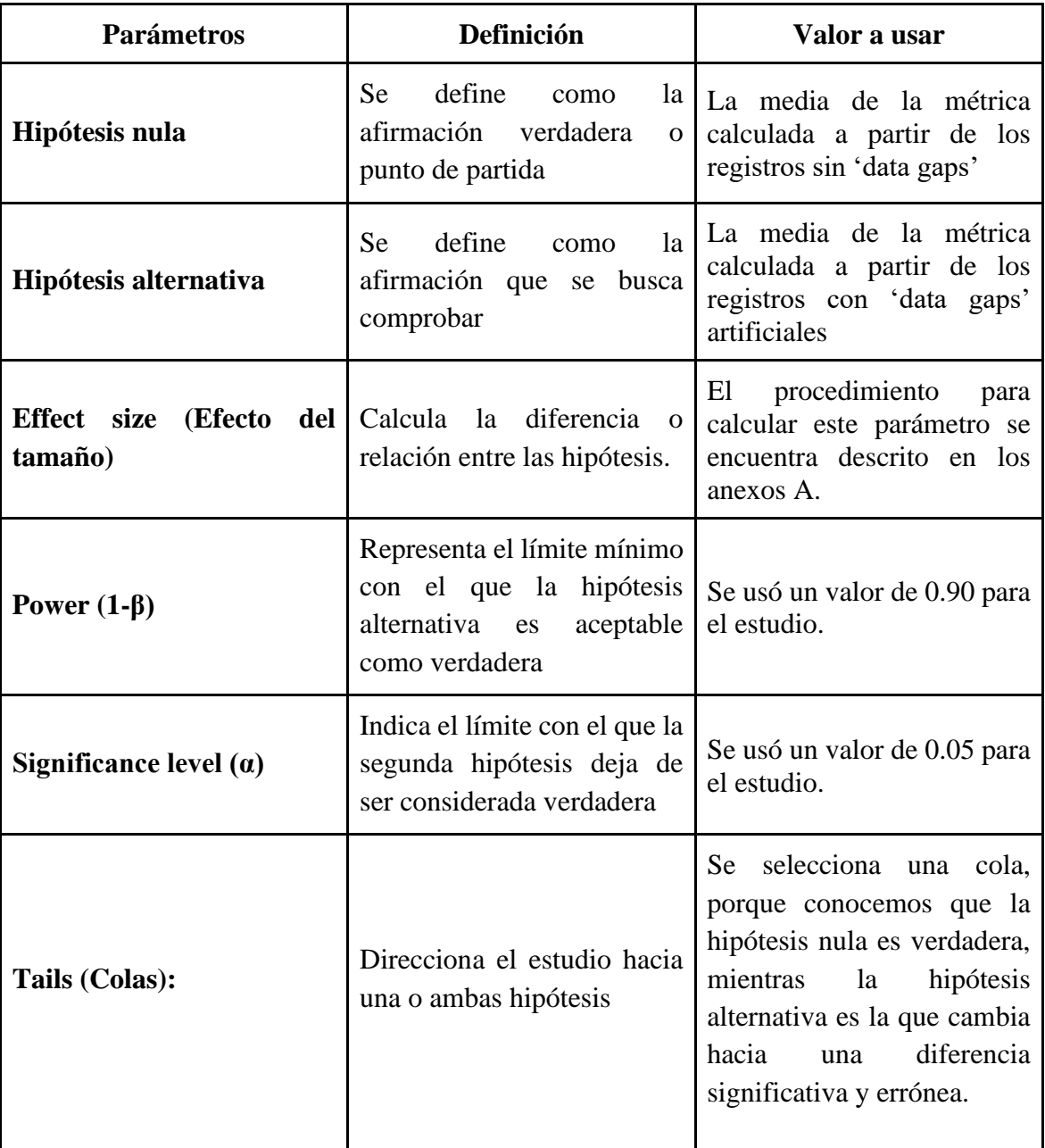

<span id="page-20-0"></span>Tabla 2. Definición y relación de los parámetros en Gpower para hallar tamaño de muestra (N).

## **Cálculo del parámetro 'effect size'**

Sobre los registros de CGM en la 'BD de un día' (Figura 5), se aplicaron pérdidas de datos de diferentes tamaños, se procedió a calcular las métricas sobre los registros

alterados y sobre los que no tienen pérdidas. De este procedimiento se obtuvo una matriz de resultados por cada métrica, sobre las que se realizaron los procedimientos descritos en el apartado de los anexos A, con el objetivo de hallar el efecto del tamaño.

Una vez se diligenció la información en el software con los datos obtenidos, Gpower halló el tamaño de la muestra para cada uno de los tamaños de 'data gaps', se tuvo en cuenta los resultados del grupo de datos interpolados y sin interpolar. Finalmente se seleccionó el tamaño de muestra más grande obtenido del software.

3.1.3. Efecto de 'data gaps' sobre la precisión de las métricas en registros de un día.

<span id="page-21-0"></span>Una vez se verifica que 'BD de un día' (Figura 5) cumple con el tamaño de muestra requerido, se calcula el valor de las métricas CV y TIR sobre cada uno de sus registros. Estos valores servirán de referencia para compararlos con aquellos que se obtienen al aplicar 'data gaps' de distinta duración y de forma aleatoria sobre cada registro de la "BD de un día".

Una descripción detallada de este procedimiento se encuentra en el Anexo B. El procedimiento anterior se repite 100 veces por cada tamaño de 'data gap' considerado en el análisis. Los tamaños de data gap considerados inician desde el 1% y hasta aquel porcentaje que lleve a una diferencia significativa de los valores de las métricas con respecto a los de referencia calculados inicialmente. Una descripción detalla del procedimiento estadístico utilizado se encuentra en el Anexo B

### <span id="page-21-1"></span>3.2. Análisis del efecto de los 'data gaps' sobre registros de CGM de 14 días

Los registros en este análisis, son provenientes de un estudio realizado anteriormente por el Hospital Universitario San Ignacio, entre abril de 2016 a julio de 2018 (Maira A. García-Jaramillo, 2019). Los criterios de inclusión fueron los siguientes:

- Pacientes mayores de 18 años.
- Pacientes debían tener hipoglucemia.
- Estar bajo seguimiento por un año.
- Los 14 días antes de completar el año de seguimiento debían estar completos.
- El uso del dispositivo debió ser sobre el 90% del tiempo de seguimiento.
- Los pacientes debían realizar 3 o más muestras de glucosa por día.

Pacientes en condición de embarazo no fueron tenidas en cuenta. Los pacientes fueron informados y dieron el consentimiento para participar en el estudio, el cual fue aprobado por el comité de ética institucional de investigación del Hospital.

3.2.1. Creación de la base de datos de archivos de CGM de 14 días.

<span id="page-22-0"></span>A partir del análisis de archivos de un día, se define uno de los dos criterios que permiten filtrar, seleccionar y formar una base de datos de archivos de CGM de 14 días. El criterio indica la cantidad máxima admitida de datos perdidos continuos por día, si los 'data gaps' son menores al criterio, pueden ser interpolados.

El segundo criterio consiste en la continuidad de los días, no debían existir días enteros sin datos, de otra manera, se reinicia el conteo a partir del siguiente día si hay disponibles en el registro, o se descarta completamente para analizar el siguiente registro. El diagrama de flujo de la Figura 6 muestra el procedimiento realizado en cada uno de los registros:

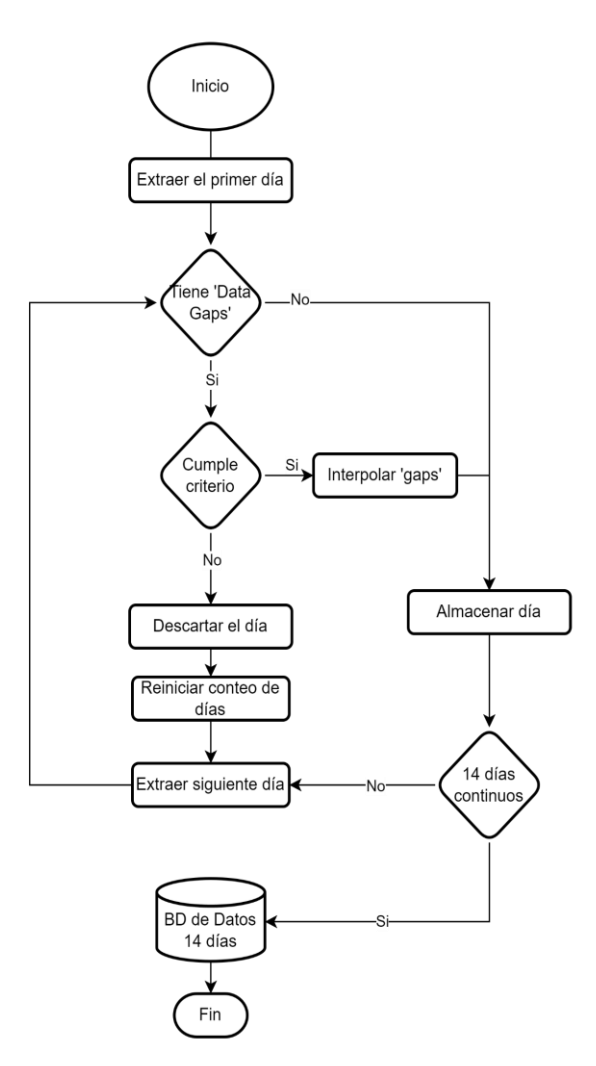

<span id="page-22-1"></span>Figura 6. Proceso para la creación de base de datos de 14 días sin DG. DG: 'Data gaps', BD: 'Base de datos.

De este proceso se conforma la 'BD de 14 días', donde cada uno de los registros cuenta con 14 días continuos y sin pérdida de información.

#### 3.2.2. Cálculo de la muestra (N) para archivos 14 días

<span id="page-23-0"></span>Sobre los registros de la 'BD de 14 días' se aplicaron 'data gaps' de igual tamaño por cada día del registro, posteriormente el procedimiento para hallar el tamaño de muestra es el mismo que se aplicó sobre archivos de 1 día en el apartado 3.1.2, donde se obtuvieron los parámetros para calcular el efecto de tamaño y posteriormente el tamaño de la muestra con la herramienta Gpower. Este procedimiento se aplicó con diferentes tamaños de 'data gaps', de los que se obtuvieron diferentes tamaños de muestra, y donde se seleccionó el más grande.

<span id="page-23-1"></span>3.2.3. Efecto de los 'data gaps' sobre la precisión de las métricas en registros de 14 días.

A partir de la 'BD de 14 días' conformada por registros sin pérdidas de información, se siguió el mismo procedimiento que para el análisis sobre registros de un día, descritos en el apartado 3.1.3. Este apartado se repitió las veces necesarias en cada métrica, hasta ubicar el tamaño de 'data gap' con el que, de 100 iteraciones, solo 1 prueba fuera menor a 0.05 en el p value, es decir, que hubiera un 1% de probabilidad de que la métrica fuera significativamente diferente.

<span id="page-23-2"></span>3.3. Aplicación de interpretación del efecto de 'data gaps' en registros sin procesar.

Con los resultados obtenidos del análisis de registros de 14 días, donde se conoce el tamaño promedio de 'data gap' diario a partir del cual se detectan las diferencias significativas en cada métrica, se realizó una comparación con la media de 'data gaps' diarios en los registros sin procesar que se usaron para llevar a cabo este proyecto (Maira A. García-Jaramillo, 2019).

Los registros sin procesar cuentan con más de 14 días en algunos casos, esto representó una ventaja para el análisis porque de un registro se logró conformar más de un archivo de 14 días de datos de glucosa. No obstante, los archivos debieron ser conformados a partir de días continuos y se estableció un límite para los días continuos sin datos.

3.3.1. Efecto de días enteros de 'data gaps' en registros de CGM.

<span id="page-23-3"></span>Es común en registros de días continuos tener pérdidas de días enteros, por lo que se evaluó hasta cuantos días continuos de 'data gaps' eran posibles admitir antes de afectar la precisión de alguna de las 2 métricas evaluadas en el proyecto.

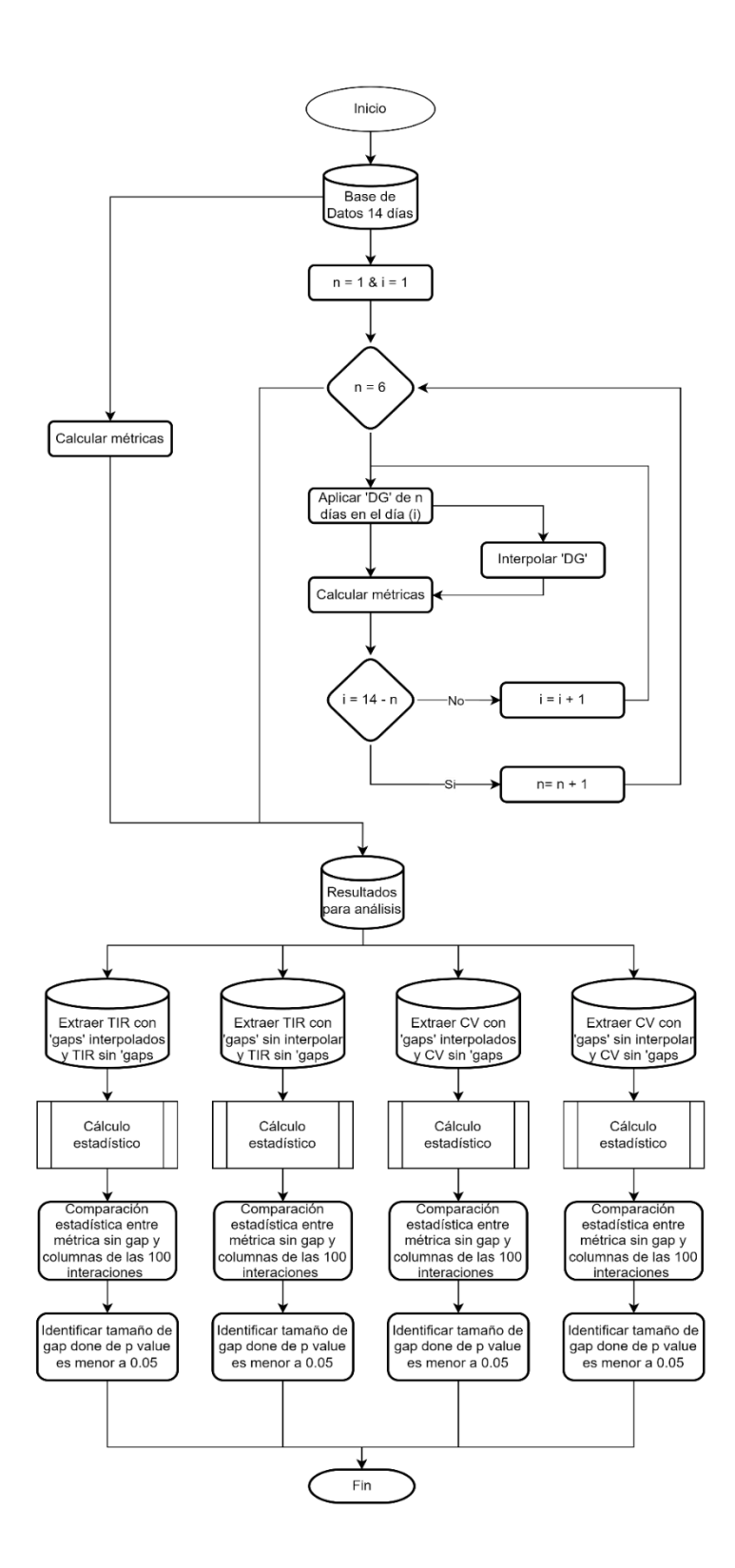

<span id="page-24-0"></span>Figura 7. Proceso para comparar estadísticamente métricas con y sin 'data gaps' de días enteros. BD: 'Base de Datos', DG: 'Data Gap', TIR: 'Tiempo en Rango', CV: 'Coeficiente de Variación'

El diagrama de flujo de la Figura 7 ilustra el procedimiento bajo el que se logró determinar el efecto de los 'data gaps' de días enteros, tenga en cuenta las variables i y n

- i aumenta de a una unidad hasta llegar a la cantidad de análisis posibles con respecto a la cantidad de días continuos,
- n indica la cantidad de días continuos de pérdida de datos
- <span id="page-25-0"></span>3.3.2. Estimación del tamaño de 'data gaps' en registros de CGM sin procesar

Sobre cada uno de los registros sin procesar, se tomaron grupos de 14 días continuos, se tuvo en cuenta el criterio obtenido del procedimiento en la Figura 7, el cual indica la cantidad máxima de días sin mediciones para hacer parte del grupo de datos de 14 días.

Sobre cada grupo se calculó la cantidad de ´data gaps´ diarios, la media y desviación estándar de pérdidas de información diarios. Estos datos fueron comparados con los resultados en el análisis de 14 días.

#### **4. Resultados y análisis**

4.1. Resultados de análisis sobre archivos de un día

<span id="page-26-1"></span><span id="page-26-0"></span>A partir del procedimiento descrito en el apartado 3.1.2, se obtuvieron los tamaños de muestra que se reflejan en la Tabla 3. Se cuenta con una base de datos de 374 registros de glucosa, con lo que se asegura la certeza en los resultados del análisis de precisión.

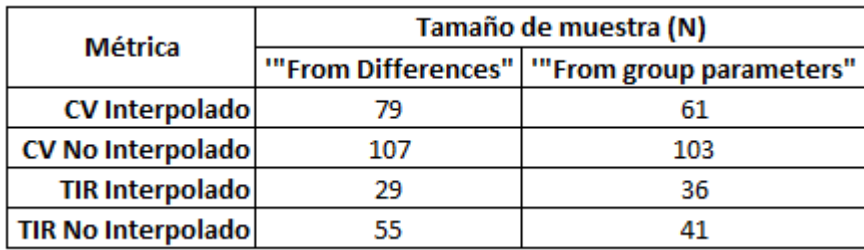

<span id="page-26-2"></span>Tabla 3. Tamaños de muestra (N) arrojados desde Gpower para análisis de 1 día

### **Resultados de pruebas de normalidad y varianza de los conjuntos de datos**

Las métricas CV y TIR calculadas a partir de los registros sin 'data gaps', y evaluadas con la prueba Kolgomorov-Smirnov, tienen una distribución de datos normalizada. Los resultados de la comparación con respecto a los vectores con 'data gaps' se presenta en la Tabla 4, y se muestra la cantidad de pruebas que cumplieron con la distribución normalizada como con la varianza de datos.

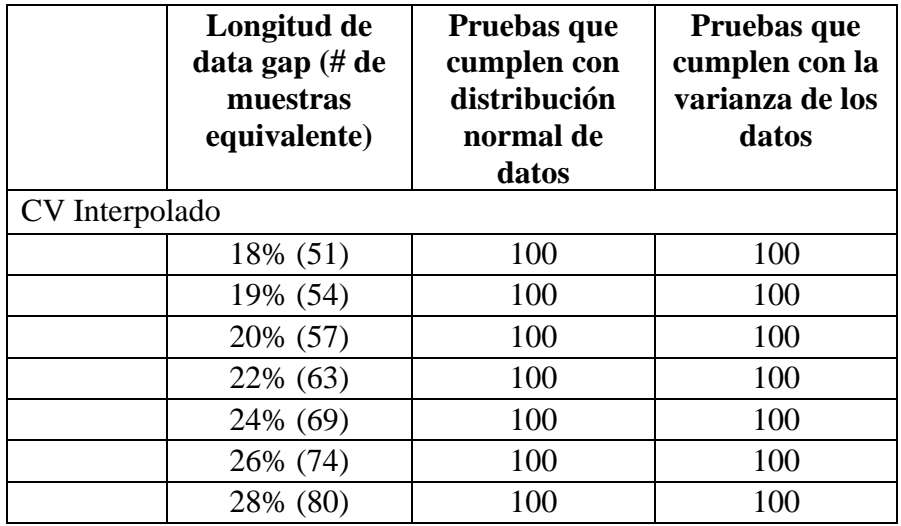

| CV No Interpolado  |                  |                  |
|--------------------|------------------|------------------|
| $1\% (2)$          | $\boldsymbol{0}$ | $\overline{0}$   |
| $2\%$ (5)          | $\overline{0}$   | $\overline{0}$   |
| $3\%$ (8)          | $\overline{0}$   | $\overline{0}$   |
| 4% (11)            | $\overline{0}$   | $\overline{0}$   |
| 5% (14)            | $\overline{0}$   | $\overline{0}$   |
| 6% (17)            | $\overline{0}$   | $\overline{0}$   |
| 7% (20)            | $\overline{0}$   | $\overline{0}$   |
| TIR Interpolado    |                  |                  |
| 30% (86)           | 100              | 100              |
| 31% (89)           | 100              | 100              |
| 34% (97)           | 100              | 100              |
| 38% (109)          | 100              | 100              |
| 42% (120)          | 100              | 100              |
| 45% (129)          | 100              | 100              |
| 48% (138)          | 100              | 100              |
| TIR No Interpolado |                  |                  |
| $1\% (2)$          | $\overline{0}$   | $\overline{0}$   |
| $2\%$ (5)          | $\overline{0}$   | $\overline{0}$   |
| $3\%$ (8)          | $\overline{0}$   | $\overline{0}$   |
| 4% (11)            | $\boldsymbol{0}$ | $\overline{0}$   |
| 5% (14)            | $\overline{0}$   | $\overline{0}$   |
| 6% (17)            | $\boldsymbol{0}$ | $\boldsymbol{0}$ |
| 7% (20)            | $\overline{0}$   | $\overline{0}$   |

<span id="page-27-0"></span>Tabla 4. Resultados de las pruebas de distribución y varianza de datos para análisis de 1 día

De acuerdo a los resultados obtenidos, se observa que los 'data gaps' afectan las métricas TIR y CV de forma distinta. En la Tabla 5 se presentan los resultados del análisis de 1 día en los casos con y sin interpolación de los 'data gaps' que fue definido en la sección 3.1.3. En las columnas se tiene la longitud de 'data gaps' con la cantidad de datos perdidos a los que equivale el porcentaje de 'data gap' y la cantidad de pruebas que resultaron significativamente diferentes.

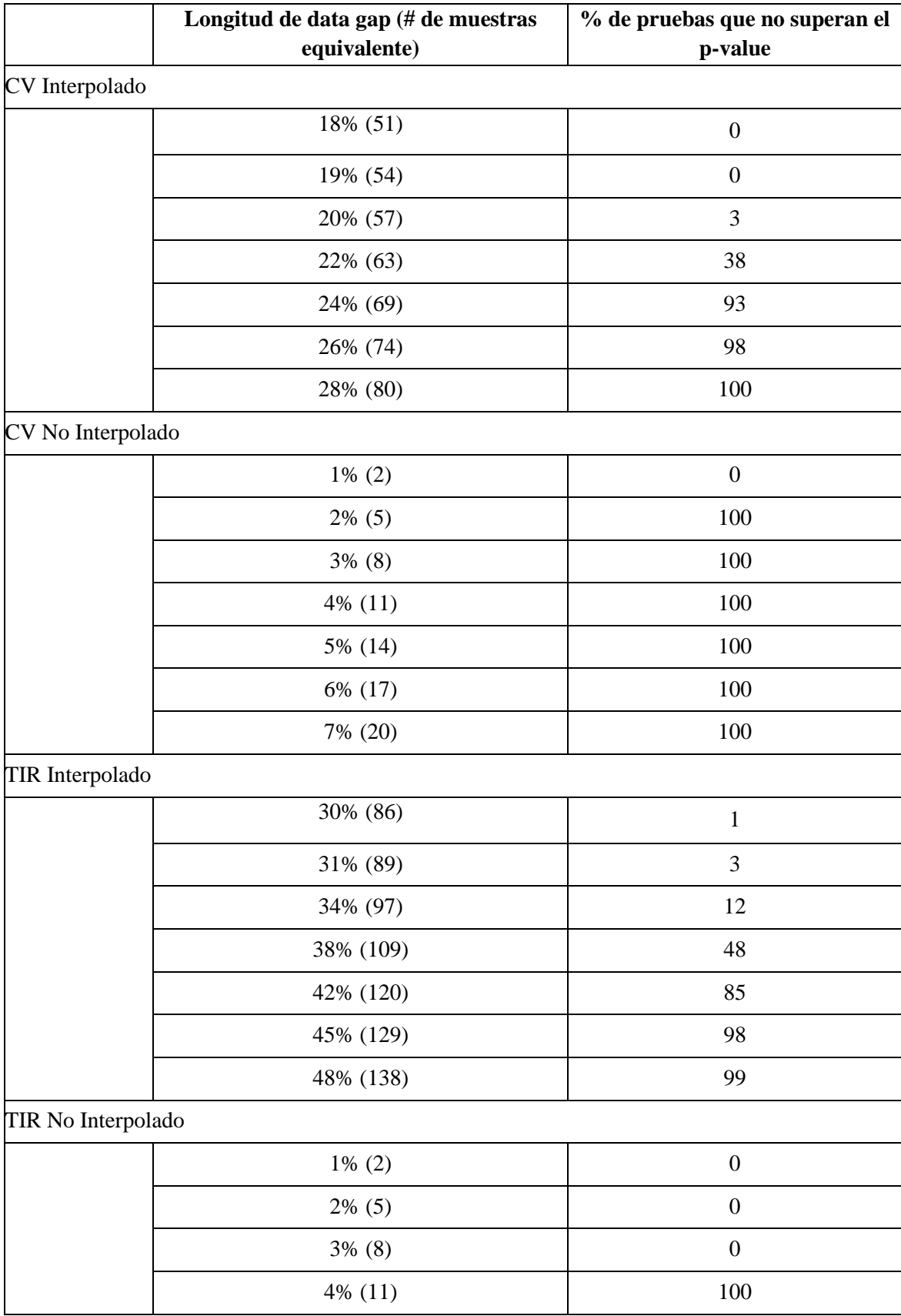

| 5% (14) | 100 |
|---------|-----|
| 6% (17) | 100 |
| 7% (20) | 100 |

<span id="page-29-1"></span>Tabla 5. Resultados del análisis sobre métricas CV y TIR tras aplicación de 'Data Gaps' en registros de un día.

En el CV aplicando interpolación, con un porcentaje entre el 19% y 20% se evidencia entre 0 y 3 diferencias significativas, mientras que el TIR interpolado, a partir del 30% de datos como pérdida, se obtiene una diferencia significativa.

En los casos sin interpolar, tanto el TIR como el CV tienen baja resistencia a estas pérdidas, mientras que el TIR con 4% de los datos, todos los resultados son diferentes, para el CV con el 2% también se debe descartar el registro. A partir de la Tabla 4, se generaron las Figuras 8, 9 y 10 que relacionan el tamaño del 'data gap', con las pruebas que resultaron significativamente diferentes.

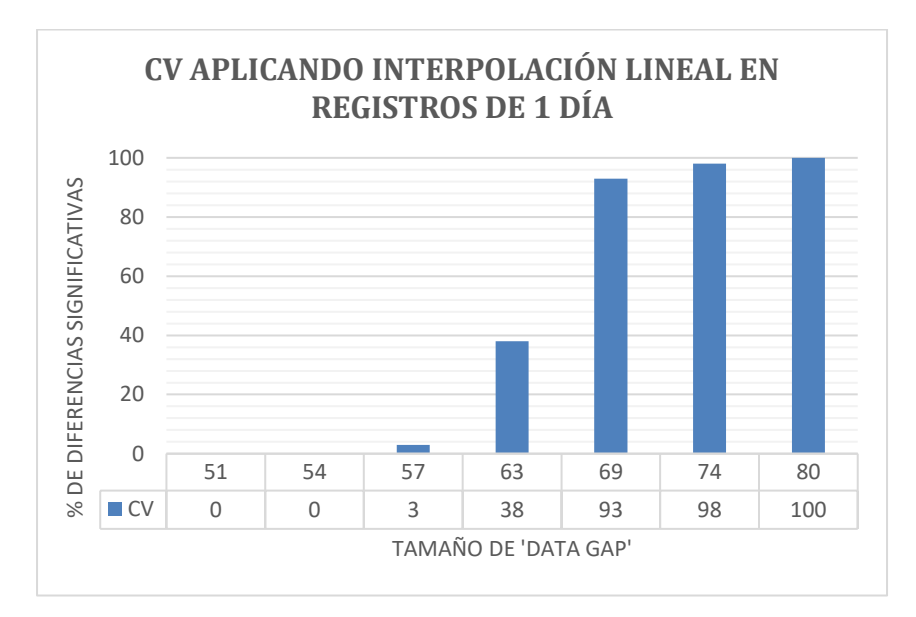

<span id="page-29-0"></span>Figura 8. Resultados de la precisión del CV aplicando interpolación lineal sobre 'data gaps' en registros de 1 día

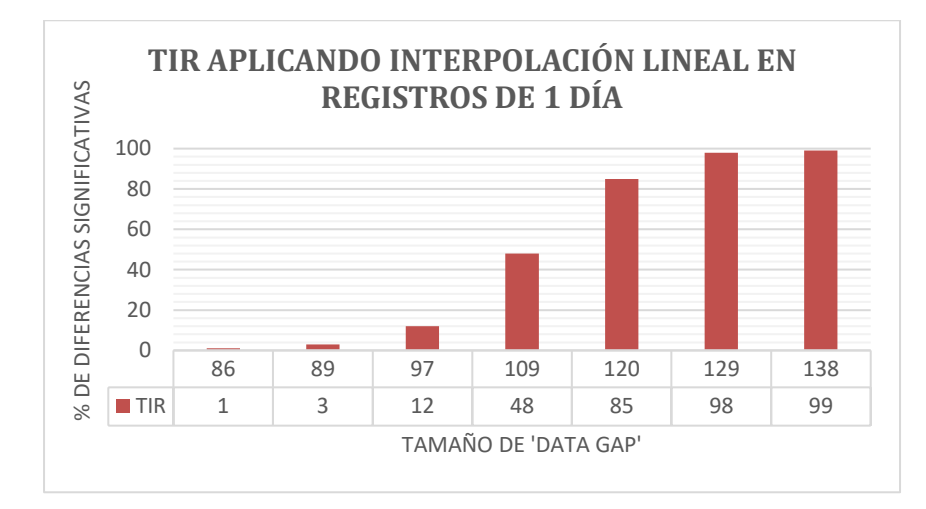

<span id="page-30-1"></span>Figura 9. Resultados de la precisión del TIR aplicando interpolación lineal sobre 'data gaps' en registros de 1 día

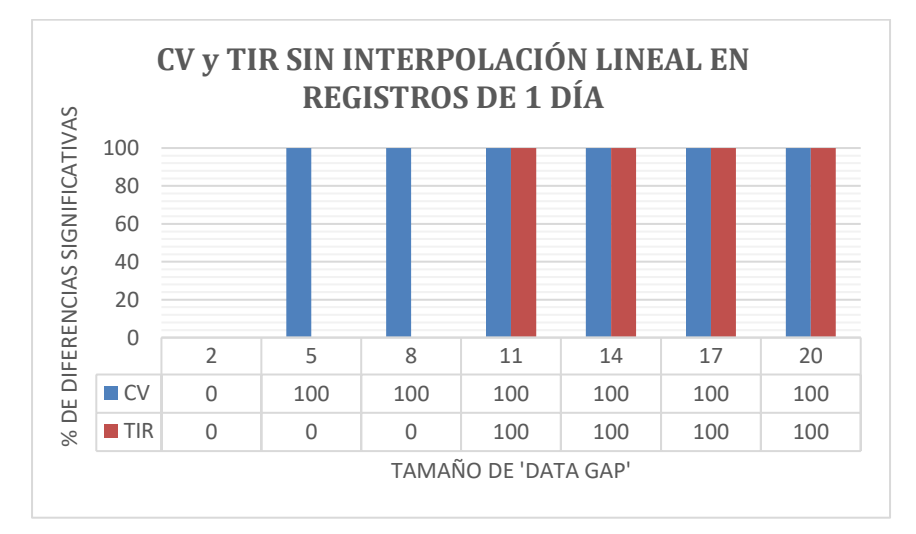

<span id="page-30-2"></span>Figura 10. Resultados de la precisión del CV y TIR sin interpolar 'data gaps' en registros de 1 día

### 4.2. Resultados de análisis sobre archivos de 14 días

<span id="page-30-0"></span>A partir del procedimiento descrito en el apartado 3.1.2, se obtuvieron los tamaños de muestran en la Tabla 6. Se cuenta con una base de datos de 49 registros de glucosa de 14 días, con lo que se asegura la certeza en los resultados del análisis de precisión.

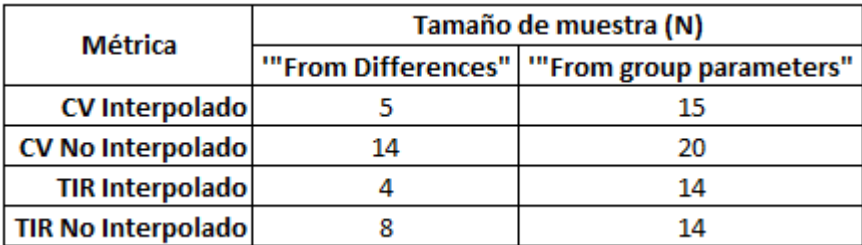

<span id="page-31-0"></span>Tabla 6. Tamaños de muestra (N) arrojados desde Gpower para análisis de 14 días

#### **Resultados de pruebas de normalidad y varianza de los conjuntos de datos**

Las métricas CV y TIR calculadas a partir de los registros sin 'data gaps', y evaluadas con la prueba Kolgomorov-Smirnov, tienen una distribución de datos normalizada. Los resultados de la comparación con respecto a los vectores con 'data gaps' se presenta en la Tabla 7, y se muestra la cantidad de pruebas que cumplieron con la distribución normalizada como con la varianza de datos.

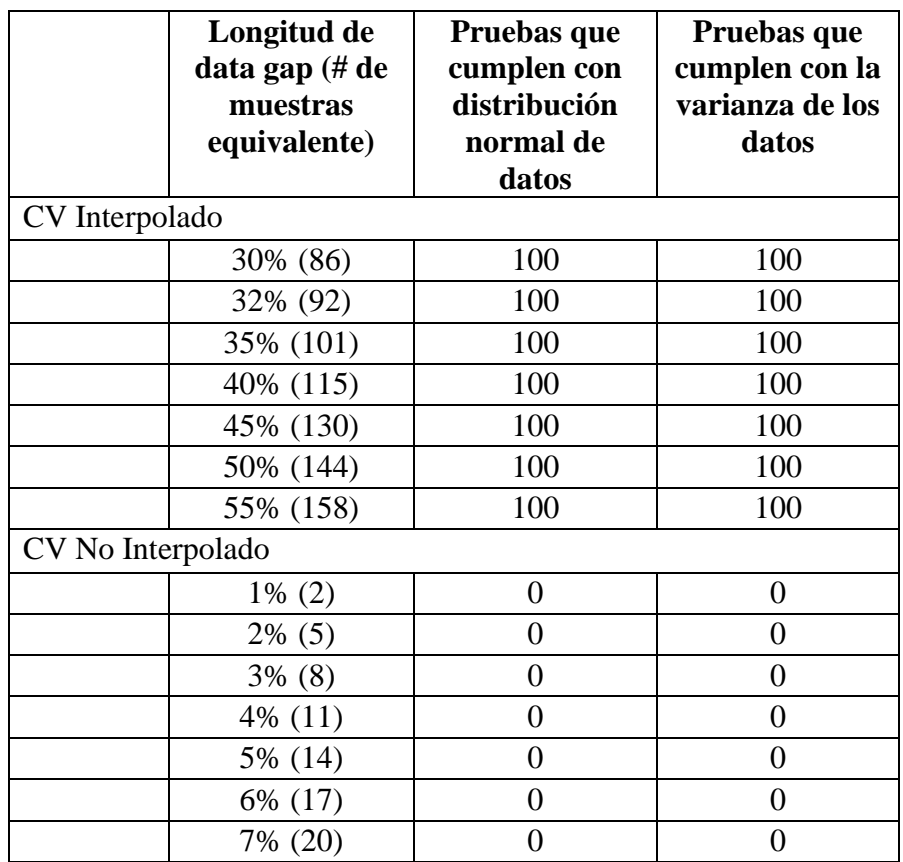

| TIR Interpolado    |           |                |                |  |
|--------------------|-----------|----------------|----------------|--|
|                    | 70% (202) | 100            | 100            |  |
|                    | 75% (216) | 100            | 100            |  |
|                    | 77% (222) | 100            | 100            |  |
|                    | 80% (230) | 100            | 100            |  |
|                    | 85% (245) | 100            | 100            |  |
|                    | 90% (259) | 100            | 100            |  |
|                    | 95% (274) | 100            | 100            |  |
| TIR No Interpolado |           |                |                |  |
|                    | $1\% (2)$ | $\overline{0}$ | $\overline{0}$ |  |
|                    | $2\%$ (5) | 0              | 0              |  |
|                    | $3\%$ (8) | $\overline{0}$ | 0              |  |
|                    | 4% (11)   | $\overline{0}$ | $\theta$       |  |
|                    | 5% (14)   | 0              | 0              |  |
|                    | 6% (17)   | $\theta$       | 0              |  |
|                    | 7% (20)   | 0              |                |  |

<span id="page-32-0"></span>Tabla 7. Resultados de las pruebas de distribución y varianza de datos para análisis de 14 días

De acuerdo a los resultados obtenidos, se observa que los 'data gaps' afectan las métricas TIR y CV de forma distinta. En la Tabla 8 se presentan los resultados del análisis de 14 días en los casos con y sin interpolación de los 'data gaps' que fue definido en la sección 3.2.3. En las columnas se tiene la longitud de 'data gaps' con la cantidad de datos perdidos a los que equivale el porcentaje de 'data gap' y la cantidad de pruebas que resultaron significativamente diferentes.

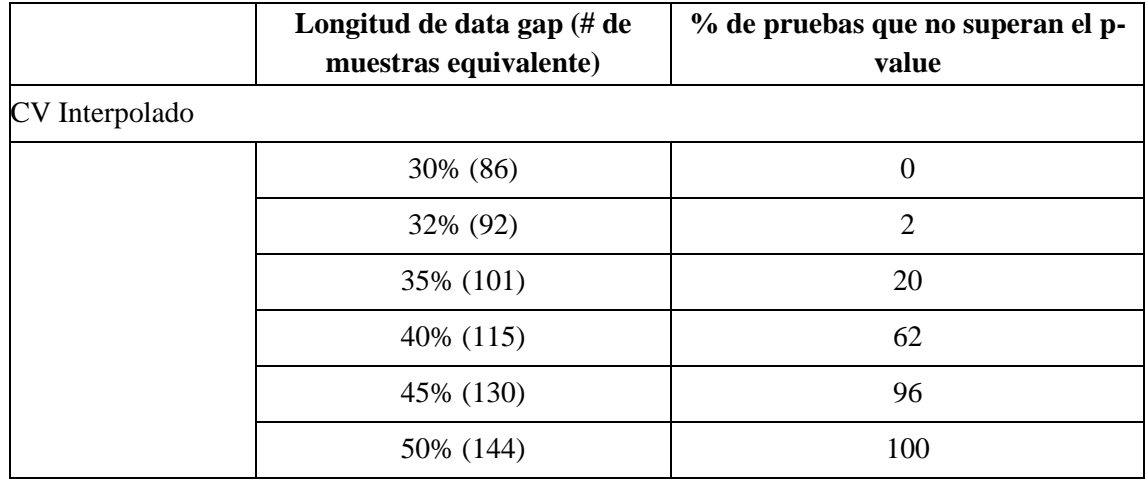

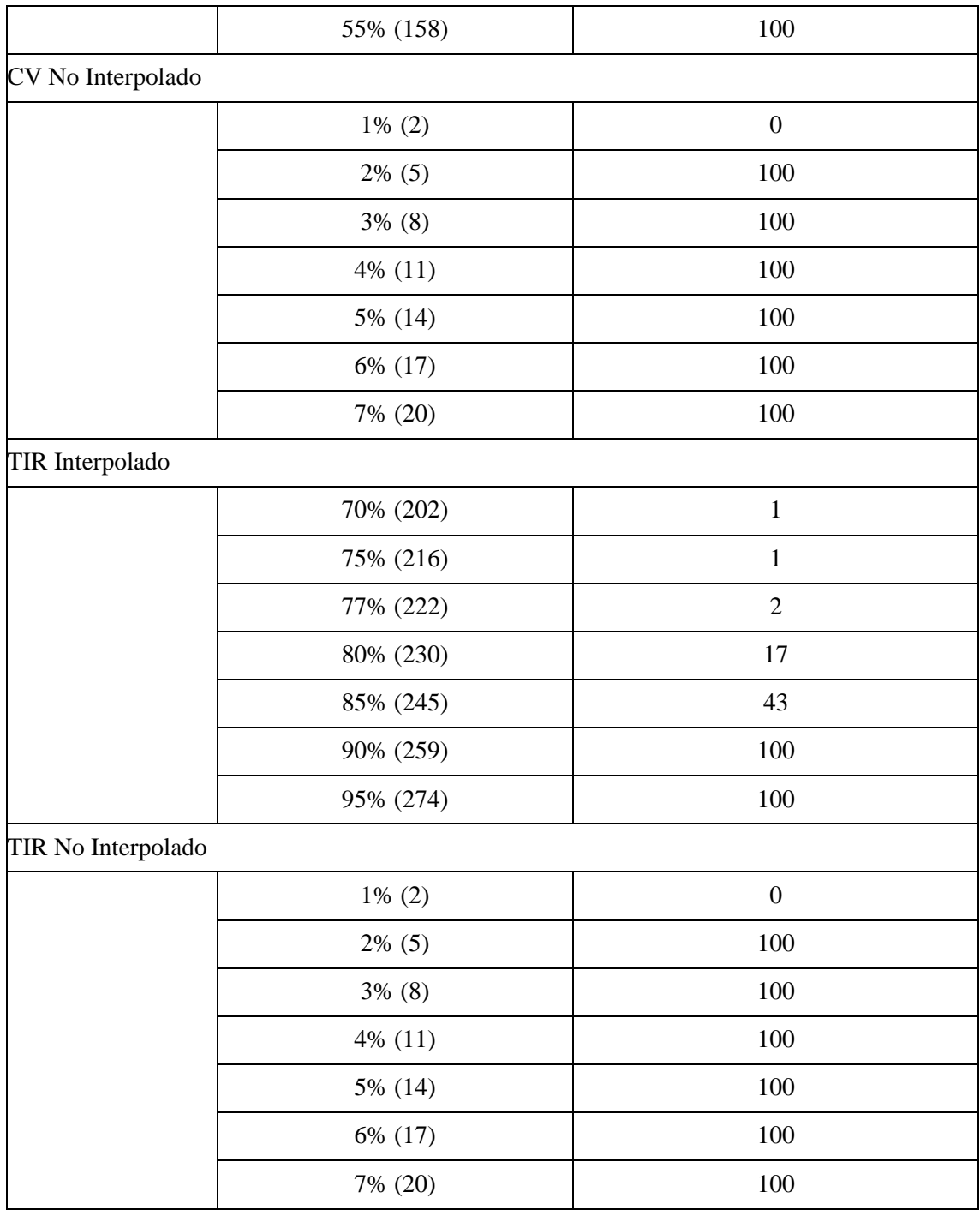

<span id="page-33-0"></span>Tabla 8. Resultados del análisis sobre métricas CV y TIR tras aplicación de 'Data Gaps' diarios en registros de 14 días.

En el CV aplicando interpolación, con un porcentaje entre el 30% y 32% de datos diarios, se evidencia entre 0 y 2 diferencias significativas, mientras que el TIR interpolado, a partir del 70% de datos como pérdida, se obtiene una diferencia significativa.

En los casos sin interpolar, tanto el TIR como el CV tienen baja resistencia a estas pérdidas, con ambas métricas, a partir del 2%, los resultados son todos significativamente diferentes y los registros se deben descartar. A partir de la Tabla 8, se generaron las gráficas 11, 12 y 13 que relacionan el tamaño del 'data gap', con las pruebas que resultaron significativamente diferentes.

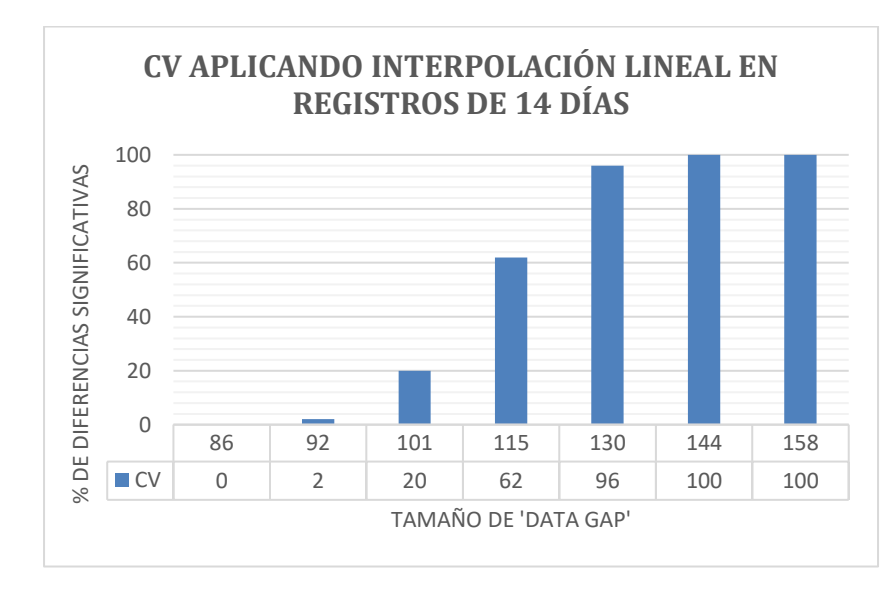

<span id="page-34-0"></span>Figura 11. Resultados de la precisión del CV aplicando interpolación lineal sobre 'data gaps' en registros de 14 días

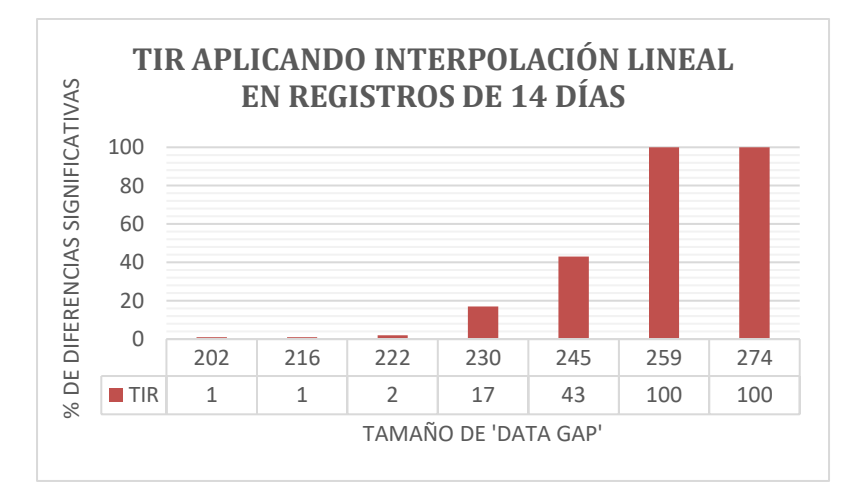

<span id="page-34-1"></span>Figura 12. Resultados de la precisión del TIR aplicando interpolación lineal sobre 'data gaps' en registros de 14 días

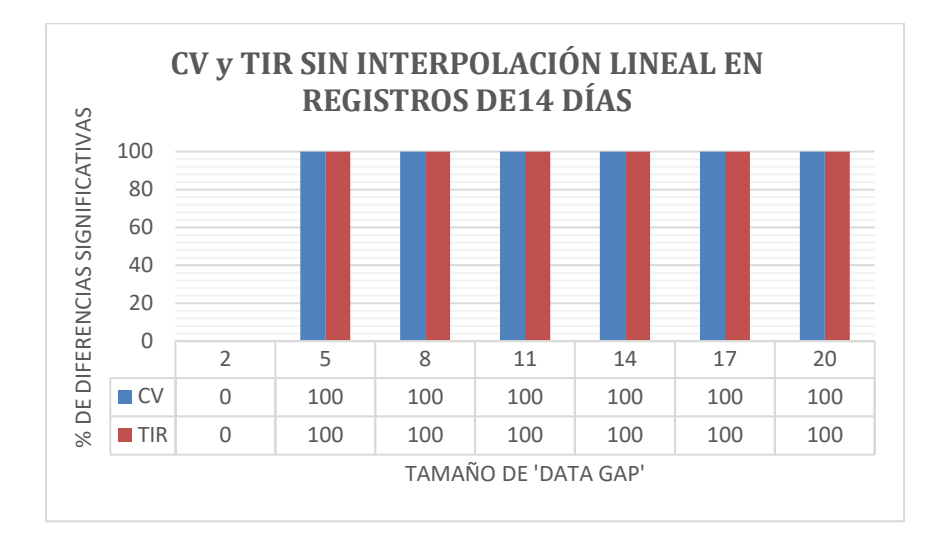

<span id="page-35-1"></span><span id="page-35-0"></span>Figura 13. Resultados de la precisión del CV y TIR sin interpolar 'data gaps' en registros de 14 días

4.3. Resultados para la interpretación del efecto de 'data gaps' en registros sin procesar

En primer lugar, se calculó cuantos días enteros y continuos se podían admitir en los registros de 14 días conformados desde los registros sin procesar. La Tabla 9 presenta los resultados del efecto de los 'data gaps' con la condición de ser de días enteros y continuos.

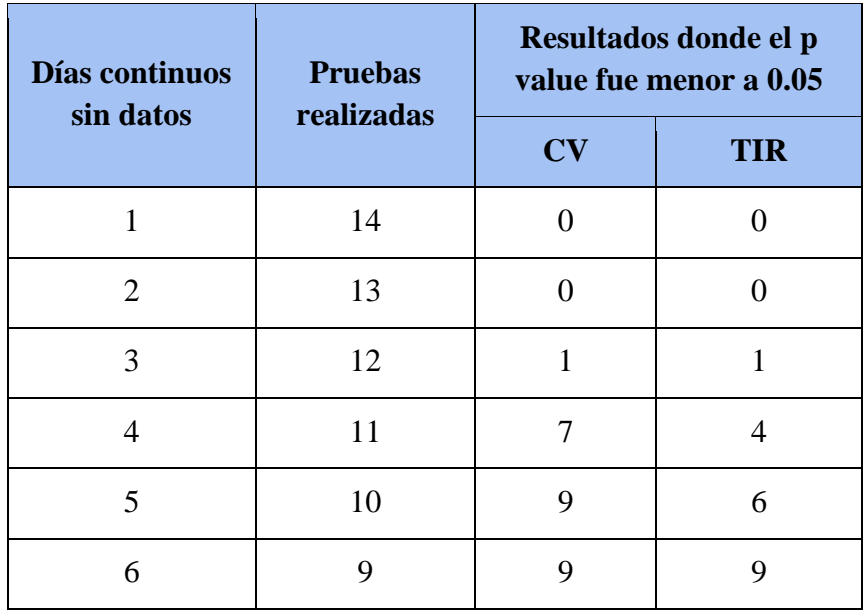

<span id="page-35-2"></span>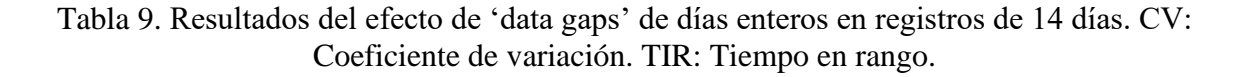

De acuerdo a la tabla anterior, los grupos de datos de 14 días formados por cada registro, tuvieron máximo 2 días de 'data gaps' continuos. Con este criterio, se conformaron 1.431 sub-registros de 14 días, sobre los que se halló el promedio de 'data gaps' diarios junto a la desviación estándar. Se obtuvo una media de 20 +/- 18 mediciones de glucosa pérdidas, lo que equivale al 38 % de pérdidas diarias de datos.

#### **Conclusiones**

#### <span id="page-37-0"></span>**Conclusiones sobre análisis de 1 día**

- Es posible formar una base de registros de glucosa de 1 día sin 'data gaps', que cuente con un importante número de registros sobre los que no se realice ningún proceso de reparación. Esto es porque dentro de un registro sin procesar, se separan los días como individuales y se almacenan solo aquellos que no presentan pérdidas de datos, la continuidad de los días no es imperativo. Las pruebas y procedimientos estadísticos permiten verificar que la base de datos cuenta con el tamaño de muestra apropiado y garantice resultados acertados.
- Las métricas TIR y CV que fueron seleccionadas para el análisis sobre registros de 1 día, fueron impactadas en la precisión de sus resultados en diferente medida. Los resultados de ambas métricas obtenidos a partir de los registros con 'data gaps' sin interpolar, tuvieron diferencias significativas con tamaños de pérdidas muy bajas, mientras que los registros sobre los que se aplicó interpolación lineal, tuvieron menor variación en la precisión. La métrica TIR compromete su precisión con 'data gaps' de mayor longitud en comparación con el CV. Mientas TIR presenta diferencias significativas con 30% de pérdidas, el CV las presenta con pérdidas que representan el 18% de datos del registro.
- El análisis sobre las métricas para registros de 1 día permite afirmar con que longitud de 'data gaps' continuos se debe descartar un día de toma de muestras de glucosa. Siendo que las métricas son complementarias, el límite se establece cuando las pérdidas superan el 18% de muestras en un día (un día de CGM equivale a 288 muestras). El cumplimiento del criterio permite filtrar y evaluar registros sin procesar de 14 o más días para conformar la base de datos de 14 días sin pérdidas de información. Siempre que las pérdidas continuas y diarias sean menor a las del criterio, es posible reparar el registro interpolando linealmente los 'data gaps'. Las pruebas y procedimientos estadísticos permiten verificar si la base de datos cuenta con el tamaño de muestra apropiado, y obtener resultados acertados.

#### **Conclusiones sobre análisis de 14 días**

- Los resultados de las métricas TIR y CV, obtenidos sobre registros con 'data gaps' diarios y continuos sin interpolar, tuvieron diferencias significativas en la precisión a partir de pérdidas muy pequeñas. Los resultados de métricas sobre los registros en que se interpolan los 'data gaps', presentan mayor resistencia al impacto de las pérdidas de información. Los resultados del CV con menos del 31% de pérdidas son confiables, mientras el TIR tiene diferencias significativas con el 70% de los datos diarios perdidos. Es notable como un registro con mayor cantidad de días, impacta positivamente la resistencia de ambas métricas ante la presencia de 'data gaps'.
- Los registros sin procesar de 14 o más días, presentan un promedio de pérdidas de datos diarias importante, que superan el límite del CV. Es un dato que el personal médico debe tener en cuenta en el momento de dictar un tratamiento, pues no debería tener en consideración esta métrica.

#### **Anexos**

#### <span id="page-39-0"></span> $\boldsymbol{A}$ . *Cálculo del 'efecto de tamaño'*

<span id="page-39-1"></span>A partir de los registros de CGM en la 'BD de un día' (Figura 5) se obtuvo una matriz de resultados por cada métrica. El diagrama de flujo de la Figura 16 presenta el procedimiento para la obtención de las matrices mencionadas.

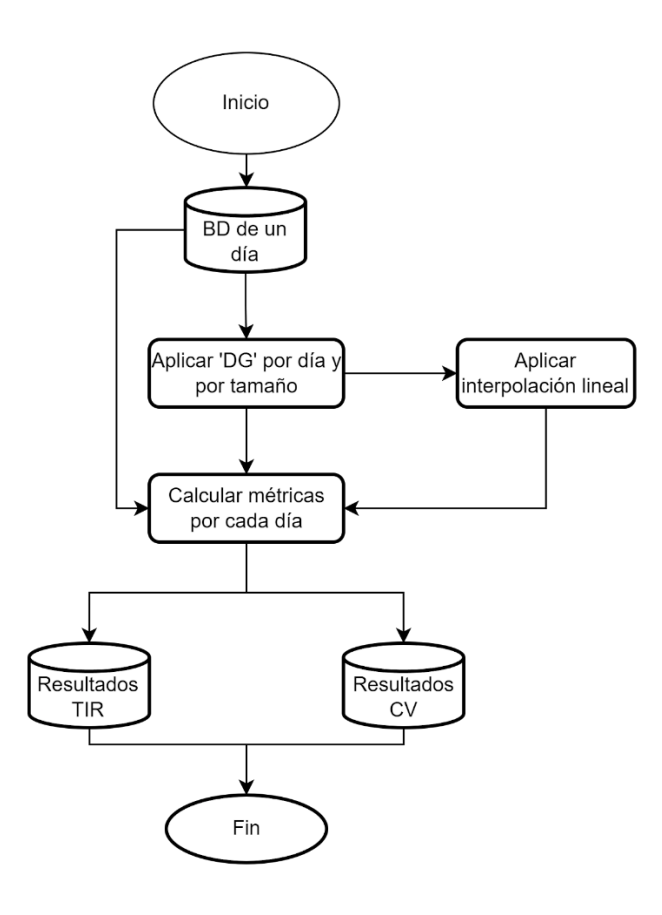

<span id="page-39-2"></span>Figura 14. Proceso para obtener las matrices de resultados para el cálculo del 'effect size'. TIR: 'Tiempo en rango', CV: 'Coeficiente de variación', BD: 'Base de datos'

Ambas matrices, 'Resultados de TIR' y 'Resultados de CV' tienen la forma de la Figura 17 que se muestra a continuación:

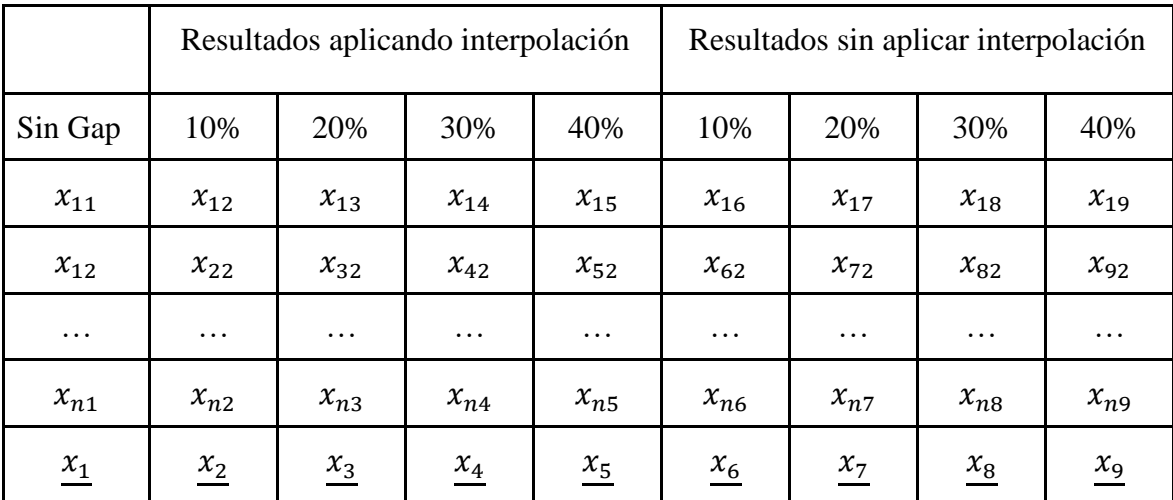

<span id="page-40-0"></span>Figura 15. Matriz de resultados por métrica para calcular el parámetro 'effect size'.

La columna 'Sin Gap' almacena en cada fila el resultado de las métricas de los registros en la 'BD un día'. Posteriormente se aplicaron 'data gaps' continuos de cuatro tamaños distintos sobre cada registro, se calcularon y almacenaron las métricas en la respectiva columna. Adicionalmente, se halla el promedio de cada columna.

El software Gpower brinda dos opciones para ingresar los datos de este parámetro, 'From the difference' y 'From the parameters'. En ambos casos es necesario conocer la diferencia promedio entre las hipótesis. Esta se establece en función del cambio máximo permitido en los resultados de las métricas. La sugerencia de profesionales en la salud en el sector endocrinológico es manejar una variación máxima del tres por ciento. A partir de este dato y de los valores almacenados en las matrices de resultados, se completaron los espacios para hallar el efecto de tamaño:

A continuación, se presenta la forme de ingresar los datos para cada alternativa en Gpower:

#### ● **'From the difference'**

*Desviación estándar de la diferencia:* Se calcula para cada métrica aplicando la formula descrita abajo, y en la que se relaciona cada una de las variables involucradas:

$$
SD(M_{SDG} - M_{CDG}) \sum_{i=1}^{i=n} SD \ de \ la \ diferencia
$$

- $M_{SDG} =$  Métrica sin 'Data Gaps'
- $\bullet$   $M_{CDG}$  = Métrica con 'Data Gaps'
- $\bullet$   $n =$  Cantidad de archivos en la base de datos

#### ● **'From the parameters'**

*Promedio grupo 1 y 2:* La diferencia de los valores en estas casillas es igual a la diferencia promedio para cada métrica.

*SD grupo 1:* Se ingresa el valor de la desviación estándar de la columna 'Sin Gap'.

*SD grupo 2:* Se ingresa el valor de la desviación estándar de las columnas con 'data gaps'

*Correlación entre los grupos:* Se calcula la correlación entre el grupo de datos de la hipótesis nula y la hipótesis alternativa.

#### $B<sub>z</sub>$ *Procedimientos para calcular el cambio en la precisión de métricas*

<span id="page-41-0"></span>Los registros de 'BD de un día' son manipulados para aplicar un 'data gap' diario de la longitud determinada en el algoritmo, y que representa un porcentaje de perdida de información. La posición donde inicia el 'data gap' que se aplica sobre el vector de datos, se selecciona de manera aleatoria mediante la función 'unidrnd ()' de Matlab. Los parámetros de esta función son se establecen para cumplir con los siguientes criterios:

- La posición debe ser mayor o igual a 1
- La posición máxima es igual a la diferencia entre la cantidad de datos por día (288 muestras de glucosa), y el tamaño del vector. Así se garantiza que la totalidad del 'data gap' está dentro del vector de datos que compone el registro.

Sobre el vector resultante se calculan las métricas evaluadas en el proyecto. Posteriormente, se interpola el 'data gap', se calculan las métricas y se almacenan los resultados para ambos casos. Este procedimiento se repite 100 veces por cada tamaño de perdida de información.

La Figura 17 ilustra el procedimiento realizado sobre los registros de la base de datos para aplicar 'data gaps', calcular y almacenar los resultados de las métricas y posteriormente comparar estadísticamente los resultados de las métricas y así determinar a partir de qué tamaño de 'data gap` se registran diferencias significativas. Tener en cuenta para la Figura 17 las variables i y j:

> • i aumenta de a una unidad hasta llegar a la cantidad de tamaños de 'data gaps' que se evaluaron.

• j aumenta en una unidad hasta completar las 100 iteraciones para cada tamaño de 'data gap'.

Durante el procedimiento descrito en la Figura 19, se obtuvieron cuatro matrices (Resultados TIR interpolados, Resultados TIR no interpolados, Resultados CV interpolados y Resultados CV no interpolados), es decir que por cada métrica se obtuvieron dos matrices, una corresponde a cuando los 'gaps' son interpolados, y el otro cuando se mantienen como ceros. Las matrices tienen la estructura de la Tabla 18:

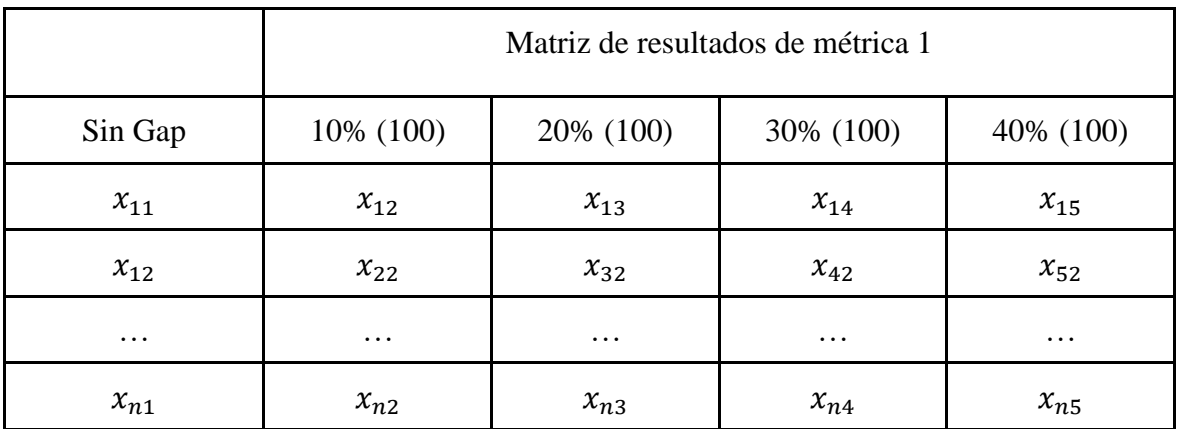

Figura 16. Matriz de resultados para comparación estadística por métrica.

<span id="page-42-0"></span>La prueba estadística que se aplica sobre cada pareja de conjunto de datos, depende de la relación entre la distribución de datos y la correlación de las desviaciones estándar. Aplicando las pruebas descritas abajo sobre los conjuntos de datos, se define la aplicación de pruebas estadísticas para muestras paramétricas o no-paramétricas. El método para su aplicación se ilustra en la Figura 20.

- *Kolmogorov-Smirnov test:* Prueba para verificar la distribución normal de una muestra de datos. (MathWorks, MathWorks, 2023).
- *F-test:* Prueba para determinar que las varianzas de dos muestras de datos son probablemente iguales. Se toma como referencia la varianza de las métricas sin 'data gaps' (MathWorks, MathWorks, 2023).

En el caso que ambos criterios se cumplieron, se aplicó la prueba 'T-test', en los casos que no cumplió alguno de los criterios, se aplicó la prueba 'Mann-Whitney U Test' para muestras no-paramétricas. Posteriormente se identifica para cada matriz de p value, cuales resultados fueron menores a 0.05, es decir, los tamaños de 'data gaps' en los que hubo diferencias significativas en la precisión de las métricas con respecto a las que no tenían pérdidas de datos.

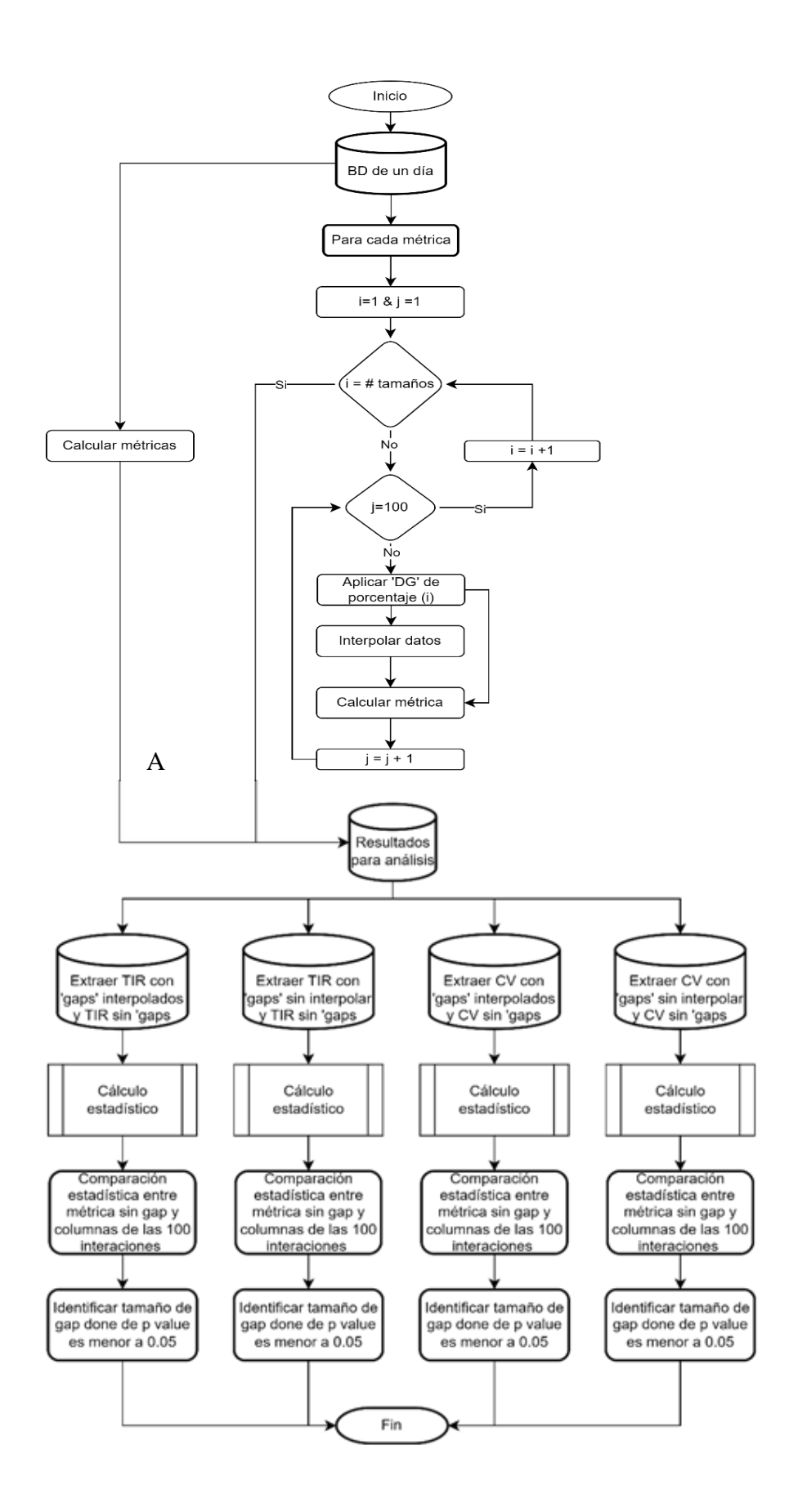

### <span id="page-44-0"></span>Figura 17. Proceso para comparar estadísticamente métricas con y sin 'data gaps'. BD: 'Base de Datos', DG: 'Data Gap', TIR: 'Tiempo en Rango', CV: 'Coeficiente de Variación'

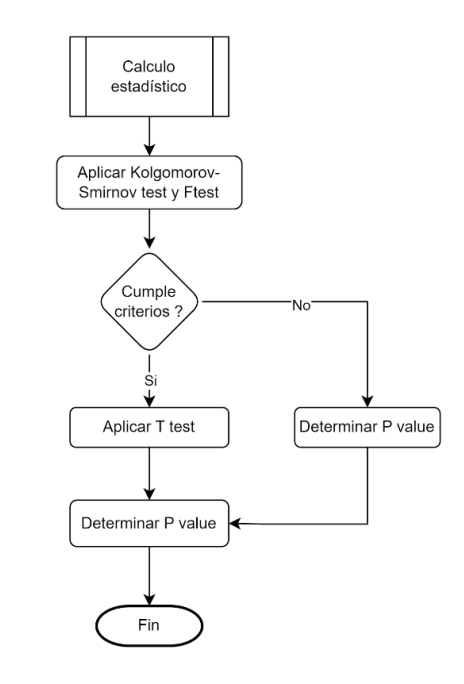

Figura 18. Procedimiento para determinar el p value

<span id="page-44-1"></span>Este apartado se repitió las veces necesarias en cada métrica, hasta ubicar el tamaño de 'data gap' con el que, de 100 iteraciones, solo 1 prueba fuera menor a 0.05 en el p value, es decir, que hubiera un 1% de probabilidad de que la métrica fuera significativamente diferente.

#### **Referencias**

- <span id="page-45-0"></span>Danne, T. (2017, November 10). International Consensus on Use of Continuous Glucose Monitoring. *CONTINUOUS GLUCOSE MONITORING AND RISK OF HYPOGLYCEMIA*.
- Fabian Mauricio León Vargas, M. G.-J. (2018). Different Indexes of Glycemic Variability as Identifiers of Patients with Risk of Hypoglycemia in Type 2 Diabetes Mellitus. *Journal of Diabetes Science and Technology*, 1007-1015.
- Maira A. García-Jaramillo, F. M. (2019). Impact of sensor-augmented pump therapy with predictive low-glucose management on hypoglycemia and glycemic control in patients with type 1 diabetes mellitus: 1-year follow-up. *Diabetes & Metabolic Syndrome: Clinical Research & Reviews*, 2635-2631.
- Martina. Drecogna, e. a. (2021). Data Gap Modeling in Continuous Glucose Monitoring Sensor Data. *43rd Annual International Conference of the IEEE Engineering in Medicine & Biology Society.* Virtual Conference .
- MathWorks. (2023). *MathWorks*. Retrieved from One-sample Kolmogorov-Smirnov test: https://www.mathworks.com/help/stats/kstest.html
- MathWorks. (2023). *MathWorks*. Retrieved from Two-sample F-test for equal variances: https://www.mathworks.com/help/stats/vartest2.html
- Monnier, L. (2016). Toward Defining the Threshold Between Low and High Glucose Variability in Diabetes. *CLINICAL CARE/EDUCATION/NUTRITION/PSYCHOSOCIAL RESEARCH*, 832–838.
- Nathan. R. Hil, e. a. (2011). Normal Reference Range for Mean Tissue Glucose and Glycemic Variability Derived from Continuous Glucose Monitoring for Subjects Without Diabetes in Different Ethnic Groups. *DIABETES TECHNOLOGY & THERAPEUTICS*, nº 201 921-928.
- Peter. A. Baghurst, e. a. (2010). The Minimum Frequency of Glucose Measurements from Which Glycemic Variation Can Be Consistently Assessed. *Journal of Diabetes Science and Technology, vol. IV, nº 6*, 1382 - 1385.
- Rodbard, D. (2011). Glycemic Variability: Measurement and Utility in Clinical Medicine and Research—One Viewpoint. *DIABETES TECHNOLOGY & THERAPEUTICS*, 1077-1080.
- Stephanie. J. Fonda, e. a. (2013). Minding the Gaps in Continuous Glucose Monitoring: A Method to Repair Gaps to Achieve More Accurate Glucometrics. *Journal of Diabetes Science and Technology, vol. XII*, 88-92.
- Tadej. Battelino, e. a. (2019). Clinical Targets for Continuous Glucose Monitoring Data Interpretation: Recommendations From the International Consensus on Time in Range. *Journal of Diabetes Science and Technology, vol. 42*, 1593 - 1603.
- V. Moscardó, e. a. (2021). Updated Software for Automated assessment of glucose variability and quality of glycemic control in diabetes. *Diabetes Technology and Therapeutics, vol. 1, nº 1*, 1-25.
- Vadim V. Klimontov, O. V. (2021). Glucose Variability: How Does It Work? *International Journal of Molecular Sciences*, 2-23.